# fastcpd**: Fast Change Point Detection in R**

**Xingchi Li** Texas A&M Uni[ver](https://orcid.org/0009-0006-2493-0853)sity

**Xianyang Zhang** Texas A&M University

#### **Abstract**

Change point analysis is concerned with detecting and locating structure breaks in the underlying model of a sequence of observations ordered by time, space or other variables. A widely adopted approach for change point analysis is to minimize an objective function with a penalty term on the number of change points. This framework includes several well-established procedures, such as the penalized log-likelihood using the (modified) Bayesian information criterion (BIC) or the minimum description length (MDL). The resulting optimization problem can be solved in polynomial time by dynamic programming or its improved version, such as the Pruned Exact Linear Time (PELT) algorithm [\(Kil](#page-43-0)[lick, Fearnhead, and Eckley](#page-43-0) [2012\)](#page-43-0). However, existing computational methods often suffer from two primary limitations: (1) methods based on direct implementation of dynamic programming or PELT are often time-consuming for long data sequences due to repeated computation of the cost value over different segments of the data sequence; (2) state-ofthe-art R packages do not provide enough flexibility for users to handle different change point settings and models. In this work, we present the fastcpd package, aiming to provide an efficient and versatile framework for change point detection in several commonly encountered settings. The core of our algorithm is built upon PELT and the sequential gradient descent method recently proposed by [Zhang and Dawn](#page-45-0) [\(2023\)](#page-45-0). We illustrate the usage of the fastcpd package through several examples, including mean/variance changes in a (multivariate) Gaussian sequence, parameter changes in regression models, structural breaks in ARMA/GARCH/VAR models, and changes in user-specified models.

*Keywords*: Change point analysis, Gradient descent, Quasi-Newton's method, Regression models, Segmentation, Time series models.

### **1. Introduction**

Change point analysis is a classical but still very active research field. It aims to detect and locate structural breaks in the underlying model of a sequence of observations ordered by time, space, or other variables. This field originated in the 1950s for industrial quality control and has since become a critical tool across various fields such as signal processing, climate science, economics, finance, medicine, and bioinformatics. The widespread applicability of change point analysis is also evident from the adoption of different terminologies, such as switch point problems [\(Stephens](#page-45-1) [1994;](#page-45-1) [Lindeløv](#page-43-1) *et al.* [2020\)](#page-43-1), broken-line relationships [\(Muggeo](#page-44-0) *et al.* [2008\)](#page-44-0), and anomaly detection [\(Shipmon, Gurevitch, Piselli, and Edwards](#page-44-1) [2017\)](#page-44-1), when researchers approach change point problems from various perspectives. For readers who wish to gain more insights into the state-of-the-art developments and recent innovations in change point detection problems, they may refer to comprehensive book-length treatments and reviews, such as [Brodsky and Darkhovsky](#page-42-0) [\(1993\)](#page-42-0); [Csörgö, Horváth](#page-42-1) *et al.* [\(1997\)](#page-42-1); [Tartakovsky, Nikiforov, and Basseville](#page-45-2) [\(2014\)](#page-45-2); [Aue and Horváth](#page-41-0) [\(2013\)](#page-41-0); [Niu, Hao,](#page-44-2) [and Zhang](#page-44-2) [\(2016\)](#page-44-2); [Aminikhanghahi and Cook](#page-41-1) [\(2017\)](#page-41-1); [Truong, Oudre, and Vayatis](#page-45-3) [\(2020\)](#page-45-3); [Liu, Zhang, and Liu](#page-44-3) [\(2022\)](#page-44-3).

Change point detection methods can be broadly classified into two categories: online methods and offline methods. Online methods aim to detect changes as soon as they have occurred in a real-time setting and are often used for event or anomaly detection. On the other hand, offline methods are used to retrospectively detect changes when all samples are received and are sometimes referred to as signal segmentation. Here, we focus on the offline change point detection methods, which often involve three major elements:

- a cost function or a test statistic for quantifying the homogeneity of a segment;
- a penalty/constraint on controlling the number of change points;
- a search method for determining the optimal change point number and their locations.

Each of the above elements affects the overall performance of a change point detection method [\(Truong](#page-45-3) *et al.* [2020\)](#page-45-3). A widely adopted approach translates the offline change point detection (or signal segmentation) problem into a model selection problem by solving a penalized optimization with a penalty term on the number of change points. This framework includes several well-established procedures, such as the penalized log-likelihood using the (modified) Bayesian information criterion (BIC) or the minimum description length (MDL). Dynamic programming [\(Auger and Lawrence](#page-41-2) [1989;](#page-41-2) [Jackson, Scargle, Barnes, Arabhi, Alt, Gioumousis,](#page-43-2) [Gwin, Sangtrakulcharoen, Tan, and Tsai](#page-43-2) [2005\)](#page-43-2) offers exact solutions to the penalized optimization problem when the penalty term is linear in the number of change points. However, dynamic programming is often computationally intensive. Pruning strategies like PELT [\(Kil](#page-43-0)lick *[et al.](#page-43-0)* [2012;](#page-43-0) [Rigaill](#page-44-4) [2010\)](#page-44-4) have been introduced to alleviate the computational burden. Yet, they still face significant computational costs, especially when (i) the data sequence is long and (ii) obtaining the cost value involves solving a non-trivial optimization problem. In the worst-case scenario, the computational cost of dynamic programming coupled with pruning strategies remains in the same order  $O(\sum_{t=1}^{T} \sum_{s=1}^{t} q(s))$  as that without pruning, where  $T$  denotes the length of the data sequence and  $q(s)$  represents the time complexity for calculating the cost function value based on *s* data points. Recently, [Zhang and Dawn](#page-45-0) [\(2023\)](#page-45-0) proposed a sequential updating method by integrating gradient descent and quasi-Newton's method with dynamic programming. The core idea is to update the cost value using the information from previous steps, eliminating the need to re-optimize the objective function over each data segment. This approach boosts computational efficiency by reducing the time complexity to  $O(q_0 \sum_{t=1}^T |R_t|)$ , where  $q_0$  is the time complexity for performing a one-step up-date described in Section [2](#page-3-0) and  $|R_t|$  denotes the size of the set of candidate change point locations after pruning at the *t*th step.

Existing R packages for change point analysis can be categorized based on their detection algorithms, as discussed in [Bai, Bai, Safikhani, and Michailidis](#page-42-2) [\(2021\)](#page-42-2). One line of approaches involves finding the posterior probabilities of change point locations, which can be achieved using packages such as bcp [\(Erdman and Emerson](#page-42-3) [2008;](#page-42-3) [Barry and Hartigan](#page-42-4) [1993\)](#page-42-4), mcp [\(Lindeløv](#page-43-1) *et al.* [2020\)](#page-43-1) and Rbeast [\(Zhao, Wulder, Hu, Bright, Wu, Qin, Li, Toman, Mallick,](#page-45-4) [Zhang](#page-45-4) *et al.* [2019\)](#page-45-4). Another line of approaches involves optimizing penalized cost functions

| R package                 | basic characteristics |          | regression models |     |       | time series models |      |       |              |                   |                   |
|---------------------------|-----------------------|----------|-------------------|-----|-------|--------------------|------|-------|--------------|-------------------|-------------------|
|                           | mean                  | variance | lm                | glm | lasso | ar                 | arma | garch | var          | speed             | accuracy          |
| fastcpd                   |                       |          | $\checkmark$      |     |       | √                  |      |       |              | $***$             | $\star\star\star$ |
| <b>CptNonPar</b>          |                       |          |                   |     |       | √                  |      |       |              | $\star\star$      | $\star\star\star$ |
| strucchange               |                       |          |                   |     | ✓     |                    |      |       |              | $\star\star$      | $\star\star$      |
| <b>VARDetect</b>          |                       |          |                   |     |       |                    |      |       | $\checkmark$ | $\star\star\star$ | $***$             |
| Rbeast                    |                       |          |                   |     |       |                    |      |       |              | $***$             | $\star\star$      |
| ecp                       |                       |          |                   |     |       |                    |      |       |              | $\star$           | $\star\star\star$ |
| gfpop                     |                       |          |                   |     |       |                    |      |       |              | $\star\star\star$ | $\star\star\star$ |
| mcp                       |                       |          |                   |     |       | √                  |      |       |              | $\star$           | $\star\star\star$ |
| $\mathbf{not}$            |                       |          |                   |     |       |                    |      |       |              | $***$             | $\star\star\star$ |
| changepoint               |                       |          |                   |     |       |                    |      |       |              | $\star\star\star$ | $\star\star$      |
| bcp                       |                       |          |                   |     |       |                    |      |       |              | $\star\star\star$ | $\star\star\star$ |
| <b>InspectChangepoint</b> |                       |          |                   |     |       |                    |      |       |              | $\star\star\star$ | $\star\star\star$ |
| jointseg                  |                       |          |                   |     |       |                    |      |       |              | $***$             | $\star\star\star$ |
| breakfast                 |                       |          |                   |     |       |                    |      |       |              | $\star\star$      | $\star\star\star$ |
| wbs                       |                       |          |                   |     |       |                    |      |       |              | $\star\star\star$ | $\star\star\star$ |
| mosum                     |                       |          |                   |     |       |                    |      |       |              | $\star\star\star$ | $\star\star\star$ |
| fpop                      |                       |          |                   |     |       |                    |      |       |              | $\star\star\star$ | $\star\star\star$ |
| step R                    |                       |          |                   |     |       |                    |      |       |              | $\star\star\star$ | $\star\star\star$ |
| segmented                 |                       |          |                   |     |       |                    |      |       |              | $\star\star\star$ | $\star$           |

<span id="page-2-1"></span>Table 1: Selective comparison of existing R packages for offline change point detection.  $√$ : supported; 1: only univariate data is supported; the number of stars indicates the speed and accuracy of the package, ranging from one (worst) to three (best) stars. We consider three settings: (i) mean and/or variance changes; (ii) changes in the parameters of linear models, generalized linear models (including logistic regression and Poisson regression), and penalized linear regression; (iii) changes in the structure of time series models including  $AR(p)$ ,  $ARMA(p, q)$ ,  $GARCH(p, q)$  and  $VAR(p)$  models. The comparisons are based on the simulation settings in the **fastcpd** vignettes<sup>[2](#page-2-0)</sup> and the Well-log data set detailed in Section [9.1.](#page-31-0)

and packages such as **changepoint** [\(Killick and Eckley](#page-43-3) [2014\)](#page-43-3), **CptNonPar** [\(McGonigle and](#page-44-5) [Cho](#page-44-5) [2023\)](#page-44-5), fpop [\(Maidstone, Hocking, Rigaill, and Fearnhead](#page-44-6) [2017\)](#page-44-6), gfpop [\(Runge, Hock](#page-44-7)[ing, Romano, Afghah, Fearnhead, and Rigaill](#page-44-7) [2023\)](#page-44-7), strucchange [\(Zeileis, Leisch, Hornik,](#page-45-5) [and Kleiber](#page-45-5) [2002\)](#page-45-5) and VARDetect (Bai *[et al.](#page-42-2)* [2021\)](#page-42-2), fall under this category. Finally, some packages use multiscale analysis to subsample and aggregate results, including breakfast [\(Fry](#page-42-5)[zlewicz](#page-42-5) [2018\)](#page-42-5), InspectChangepoint [\(Wang and Samworth](#page-45-6) [2018\)](#page-45-6) not [\(Baranowski, Chen, and](#page-42-6) [Fryzlewicz](#page-42-6) [2019\)](#page-42-6), stepR [\(Pein, Hotz, Sieling, and Aspelmeier](#page-44-8) [2023\)](#page-44-8) and wbs [\(Fryzlewicz](#page-42-7) [2014\)](#page-42-7). Table [1](#page-2-1) provides a detailed comparison of selected offline change point analysis packages, including their functionalities, speed, and accuracy.

Although the packages mentioned above excel in certain aspects, a package that is both computationally efficient and capable of dealing with a wide range of settings is still lacking. In this work, we develop the R package fastcpd (**fast c**hange **p**oint **d**etection) as a general framework for efficient change point detection.

The fastcpd package offers a suite of built-in models for change point detection under different settings, including (i) mean and/or variance changes for multivariate data; (ii) changes in the parameters of linear models, generalized linear models (including logistic regression and Poisson regression), and penalized linear regression; (iii) changes in time series models, including

<span id="page-2-0"></span> $^{2}$ <https://cran.r-project.org/package=fastcpd/vignettes/comparison-packages.html>

ARMA (Autoregressive Moving Average), GARCH (Generalized Autoregressive Conditional Heteroskedasticity), and VAR (Vector Autoregressive) models. The fastcpd package allows custom cost functions, significantly enhancing its adaptability to different real-world scenarios. Key features of the package include the sequential updating method for reduced time complexity, a general framework applicable to diverse data types/models, and a user-friendly interface.

In Section [2,](#page-3-0) we formulate the change point detection problem as a model selection problem by optimizing a penalized objective function. We present dynamic programming for solving the optimization problem and two modifications: (i) the pruning strategy and (ii) the sequential gradient descent to improve its computational efficiency. We discuss different choices for the penalty terms, including the Bayesian information criterion (BIC), the modified BIC, and the minimum description length (MDL). Section [3](#page-9-0) describes the main function fastcpd() in the package. We illustrate the use of our package in mean/variance change models in Section [4.](#page-14-0) In subsequent sections, we detail the application of our package to various statistical models. These include linear regression (Section [5\)](#page-16-0) and generalized linear regression (Section [6\)](#page-21-0). Sections [7.1-](#page-23-0)[7.4](#page-28-0) illustrate the usage of the package for several time series models, including AR, ARMA, GARCH, and VAR models. In Section [8,](#page-30-0) we demonstrate the usage of the package with a user-specified cost function. We analyze several real data sets in Section [9.](#page-31-1) Section [10](#page-38-0) explores several advanced usage scenarios, which include interpolating the vanilla PELT with the sequential updating algorithm, adaptive epoch numbers, and line search for sequential quasi-Newton's method. Finally, the fastcpd package is available for download from CRAN at <https://cran.r-project.org/package=fastcpd>. A cheat sheet and comprehensive documentation can be found at <https://fastcpd.xingchi.li>.

## **2. Algorithm**

<span id="page-3-0"></span>Consider a sequence of *T* observations  $z_1, z_2, \ldots, z_T$  ordered in time. We aim to partition the sequence into homogeneous segments such that observations within each piece share the same (probabilistic) behavior. One way to tackle the change point detection problem is to translate it into a model selection problem. We denote by  $z_{s:t} = (z_s, z_{s+1}, \ldots, z_t)$  the segment of data points observed from time *s* to time *t* with  $1 \leq s \leq t \leq T$ . Let  $C(z_{s:t})$  be a cost function for measuring the homogeneity of the segment *zs*:*<sup>t</sup>* . Often, the value of the cost function can be computed by solving the following minimization problem

<span id="page-3-1"></span>
$$
C(z_{s:t}) = \min_{\theta \in \Theta} \sum_{i=s}^{t} l(z_i, \theta), \qquad (1)
$$

where  $l(\cdot,\theta)$  is the individual loss function parameterized by  $\theta$  that belongs to a compact parameter space  $\Theta \subset \mathbb{R}^d$ . A particular choice of  $l(\cdot,\theta)$  is the negative log-likelihood of  $z_i$ . When  $z_i = (x_i, y_i)$  contains a set of predictors  $x_i$  and a response  $y_i$ , we can choose  $l(z_i, \theta) = L(f(x_i, \theta), y_i)$ , where *L* is a loss function and  $f(\cdot, \theta)$  is an unknown regression function parameterized by  $\theta$  for predicting the response.

Suppose there are  $k$  change points dividing the data sequence into  $k+1$  segments. The cost value for the whole data sequence is defined as

$$
C(k,T) = \min_{\tau} \sum_{j=0}^{k} C(z_{\tau_j+1:\tau_{j+1}}),
$$

where the minimization is over all possible change point locations  $\tau = (\tau_1, \ldots, \tau_k)$  with  $1 = \tau_0 < \tau_1 < \cdots < \tau_k < \tau_{k+1} = T$ . To estimate the number of change points, we consider the following optimization problem

$$
\min_{k} \{ C(k,T) + f(k) \},
$$

where  $f(k)$  is a penalty term on the number of change points.

**Dynamic programming.** When  $f(k) = \beta(k+1)$ , the above penalized optimization problem can be solved through dynamic programming [\(Killick](#page-43-0) *et al.* [2012;](#page-43-0) [Jackson](#page-43-2) *et al.* [2005\)](#page-43-2). To describe the procedure, let us consider the data sequence up to time *t*, i.e., *z*1:*<sup>t</sup>* . Denote by  $F(t) = \min_k \{C(k, t) + f(k)\}\$ the minimum value of the penalized cost for segmenting  $z_{1:t}$ . We derive a recursion for  $F(t)$  by conditioning on the last change point location,

$$
F(t) := \min_{k,\tau} \sum_{j=0}^{k} \left\{ C(z_{\tau_{j}+1:\tau_{j+1}}) + \beta \right\}
$$
  
\n
$$
= \min_{k,\tau} \left[ \sum_{j=0}^{k-1} \left\{ C(z_{\tau_{j}+1:\tau_{j+1}}) + \beta \right\} + C(z_{\tau_{k}+1:t}) + \beta \right]
$$
  
\n
$$
= \min_{0 \leq \tau \leq t-1} \left[ \min_{\tilde{k},\tau} \sum_{j=0}^{\tilde{k}} \left\{ C(z_{\tau_{j}+1:\tau_{j+1}}) + \beta \right\} + C(z_{\tau+1:t}) + \beta \right]
$$
  
\n
$$
= \min_{0 \leq \tau \leq t-1} \left\{ F(\tau) + C(z_{\tau+1:t}) + \beta \right\}, \tag{2}
$$

where  $\tau_{k+1} = t$  in the first equation and  $\tau_{k+1} = \tau$  in the third equation. The segmentations can be recovered by taking the argument  $\tau$ , which minimizes [\(2\)](#page-4-0), i.e.,

<span id="page-4-3"></span><span id="page-4-0"></span>
$$
\tau^* = \underset{0 \le \tau \le t-1}{\arg \min} \left\{ F(\tau) + C(z_{\tau+1:t}) + \beta \right\},\tag{3}
$$

which gives the optimal location of the last change point in segmenting  $z_{1:t}$ . Let  $\mathcal{C}(t)$  $\{\mathcal{C}(\tau^*), \tau^*\}$  be the estimated change point locations associated with  $z_{1:t}$ . The procedure is repeated until all the change point locations are identified. Our final estimates of the change point locations for the whole data sequence are given by  $\mathcal{C}(T)$ .

**Pruning.** A popular way to improve the efficiency of dynamic programming is by pruning the candidate set to find the last change point in each iteration. Suppose for any  $\tau < t < t'$ , there exists a constant  $c_0$  such that

$$
C(z_{\tau+1:t}) + C(z_{t+1:t'}) + c_0 \le C(z_{\tau+1:t'}).
$$
\n(4)

[Killick](#page-43-0) *et al.* [\(2012\)](#page-43-0) showed that for some  $t > \tau$  if

<span id="page-4-2"></span><span id="page-4-1"></span>
$$
F(\tau) + C(z_{\tau+1:t}) + c_0 > F(t),\tag{5}
$$

then at any future time point  $t' > t$ ,  $\tau$  can never be the optimal location of the most recent change point prior to  $t'$ . To appreciate this, we note that  $(4)$  and  $(5)$  together imply that

$$
F(\tau) + C(z_{\tau+1:t'}) \ge F(\tau) + C(z_{\tau+1:t}) + C(z_{t+1:t'}) + c_0 > F(t) + C(z_{t+1:t'}),
$$

which suggests that  $\tau$  is a sub-optimal choice as compared to *t* in segmenting  $z_{1:t'}$ . Motivated by this observation, one can define a sequence of sets  $\{R_t\}_{t=1}^T$  recursively as

$$
R_t = \{ \tau \in R_{t-1} : F(\tau) + C(z_{\tau+1:t-1}) + c_0 \le F(t-1) \} \cup \{t-1\}. \tag{6}
$$

Then  $F(t)$  can be computed as

<span id="page-5-1"></span><span id="page-5-0"></span>
$$
F(t) = \min_{\tau \in R_t} \{ F(\tau) + C(z_{\tau+1:t}) + \beta \}
$$
 (7)

and the minimizer  $\tau^*$  in [\(3\)](#page-4-3) belongs to  $R_t$ . The constant  $c_0$  used in the pruning step can be selected as  $c_0 = 0$  if the cost function is defined as in [\(1\)](#page-3-1). More generally, consider

$$
C(z_{s:t}) = \min_{\theta \in \Theta} \left\{ \sum_{i=s}^{t} l(z_i, \theta) + g_{s:t}(\theta) \right\}
$$

where  $g_{s,t}(\theta)$  is a function of  $\theta$  that can vary with respect to the segment. An example for  $g_{s:t}(\theta)$  is given in Section [5.2](#page-19-0) for sparse regression. Suppose

$$
\max_{\theta \in \Theta} \{ g_{\tau+1:t}(\theta) + g_{t+1:t'}(\theta) - g_{\tau+1:t'}(\theta) \} \leq -c_0,
$$

for all  $\tau < t < t'$ . Then we have

$$
C(z_{\tau+1:t}) + C(z_{t+1:t'}) + c_0
$$
  
\n
$$
\leq \min_{\theta \in \Theta} \left\{ \sum_{i=\tau+1}^{t'} l(z_i, \theta) + g_{\tau+1:t}(\theta) + g_{t+1:t'}(\theta) \right\} + c_0
$$
  
\n
$$
\leq \min_{\theta \in \Theta} \left\{ \sum_{i=\tau+1}^{t'} l(z_i, \theta) + g_{\tau+1:t'}(\theta) \right\} + \max_{\theta \in \Theta} \left\{ g_{\tau+1:t}(\theta) + g_{t+1:t'}(\theta) - g_{\tau+1:t'}(\theta) \right\} + c_0
$$
  
\n
$$
\leq C(z_{\tau+1:t'}).
$$

This pruning technique forms the basis of the Pruned Exact Linear Time (PELT) algorithm. Under suitable conditions that allow the expected number of change points to increase linearly with *T*, [Killick](#page-43-0) *et al.* [\(2012\)](#page-43-0) proved that the expected computational cost for PELT is bounded by  $LT$  for some constant  $L < \infty$ . In the worst case, where no pruning occurs, the computational cost of PELT is the same as vanilla dynamic programming.

**Sequential gradient descent.** For large-scale data, the computational cost of PELT can still be prohibitive due to the burden of repeatedly solving the optimization problem [\(7\)](#page-5-0). For many statistical models, the time complexity for obtaining  $C(z_{s:t})$  is linear in the number of observations  $t - s + 1$ . Therefore, in the worst-case scenario, the overall time complexity can be as high as  $O(T^3)$ . To alleviate the problem, [Zhang and Dawn](#page-45-0) [\(2023\)](#page-45-0) recently proposed a fast algorithm by sequentially updating the cost function using a gradient-type method to reduce the computational cost while maintaining a similar estimation accuracy. Instead of repeatedly solving the optimization problem to obtain the cost value for each data segment, [Zhang and Dawn](#page-45-0) [\(2023\)](#page-45-0)'s approach updates the cost value using the parameter estimates from the previous intervals.

For completeness, we derive the sequential gradient descent (SeGD) algorithm here based on a heuristic argument. For  $\tau \leq t-2$ , suppose we have calculated an approximate minimizer  $\hat{\theta}_{\tau+1:t-1}$  for

<span id="page-6-0"></span>
$$
\tilde{\theta}_{\tau+1:t-1} = \underset{\theta \in \Theta}{\arg \min} \sum_{i=\tau+1}^{t-1} l(z_i, \theta).
$$

We want to find the cost value for the next data segment  $z_{\tau+1:t}$ ,

$$
C(z_{\tau+1:t}) = \min_{\theta \in \Theta} \sum_{i=\tau+1}^{t} l(z_i, \theta) = \sum_{i=\tau+1}^{t} l(z_i, \tilde{\theta}_{\tau+1:t}),
$$
\n(8)

where  $\tau \geq 0$  and  $t \leq T$ . Assume that  $l(z, \theta)$  is twice differentiable in  $\theta$  for any given *z*. As  $\tilde{\theta}_{\tau+1:t}$ is the minimizer of [\(8\)](#page-6-0), it satisfies the first order condition (FOC)  $\sum_{i=\tau+1}^{t} \nabla l(z_i, \tilde{\theta}_{\tau+1:t}) = 0$ . Taking a Taylor expansion around  $\hat{\theta}_{\tau+1:t-1}$  in the FOC, we obtain

$$
0 = \sum_{i=\tau+1}^{t} \nabla l(z_i, \tilde{\theta}_{\tau+1:t})
$$
  
\n
$$
\approx \sum_{i=\tau+1}^{t} \nabla l(z_i, \hat{\theta}_{\tau+1:t-1}) + \sum_{i=\tau+1}^{t-1} \nabla^2 l(z_i, \hat{\theta}_{\tau+1:t-1}) (\tilde{\theta}_{\tau+1:t} - \hat{\theta}_{\tau+1:t-1})
$$
  
\n
$$
\approx \nabla l(z_t, \hat{\theta}_{\tau+1:t-1}) + \sum_{i=\tau+1}^{t-1} \nabla^2 l(z_i, \hat{\theta}_{\tau+1:t-1}) (\tilde{\theta}_{\tau+1:t} - \hat{\theta}_{\tau+1:t-1}),
$$

where  $\sum_{i=\tau+1}^{t-1} \nabla l(z_i, \hat{\theta}_{\tau+1:t-1}) \approx 0$  as  $\hat{\theta}_{\tau+1:t-1}$  is an approximate minimizer of  $\sum_{i=\tau+1}^{t-1} l(z_i, \theta)$ , and we drop the term  $\nabla^2 l(z_t, \hat{\theta}_{\tau+1:t-1})$ . Rearranging the terms, we get

$$
\tilde{\theta}_{\tau+1:t} \approx \hat{\theta}_{\tau+1:t-1} - \left(\sum_{i=\tau+1}^{t-1} \nabla^2 l(z_i, \hat{\theta}_{\tau+1:t-1})\right)^{-1} \nabla l(z_t, \hat{\theta}_{\tau+1:t-1}).
$$
\n(9)

<span id="page-6-1"></span>As the RHS of [\(9\)](#page-6-1) does not necessarily fall into the parameter space Θ, we suggest a projection step. Specifically, let  $\mathcal{P}_{\Theta}(\theta)$  denote the projection of any  $\theta \in \mathbb{R}^d$  onto  $\Theta$ . The above observation motivates us to consider the following update

$$
\hat{\theta}_{\tau+1:t} = \mathcal{P}_{\Theta}(\hat{\theta}_{\tau+1:t-1} - H_{\tau+1:t-1}^{-1} \nabla l(z_t, \hat{\theta}_{\tau+1:t-1})),\tag{10}
$$

where  $H_{\tau+1:t-1}$  is a preconditioning matrix that serves as a surrogate for the second-order information  $\sum_{i=\tau+1}^{t-1} \nabla^2 l(z_i, \hat{\theta}_{\tau+1:t-1})$ . When the second-order information is available, we suggest updating the preconditioning matrix through the iteration

<span id="page-6-2"></span>
$$
H_{\tau+1:t} = H_{\tau+1:t-1} + \nabla^2 l(z_t, \hat{\theta}_{\tau+1:t}).
$$

Alternatively, using the idea of Fisher scoring, one can also update the preconditioning matrix through

$$
H_{\tau+1:t} = H_{\tau+1:t-1} + \mathcal{I}_t(\hat{\theta}_{\tau+1:t}),
$$

where  $\mathcal{I}_t(\theta) = E[\nabla^2 l(z_t, \theta)|x_t]$  with  $x_t$  being a subvector of  $z_t$  such as the covariates in the regression setting. Finally, we approximate  $\tilde{\theta}_{\tau+1:t}$  by  $(t-\tau)^{-1}\sum_{j=\tau+1}^{t}\hat{\theta}_{\tau+1:j}$  and the cost value  $C(z_{\tau+1:t})$  by

$$
\widehat{C}(z_{\tau+1:t}) = \sum_{i=\tau+1}^{t} l\left(z_i, (t-\tau)^{-1} \sum_{j=\tau+1}^{t} \widehat{\theta}_{\tau+1:j}\right).
$$

In the above derivation, a single pass of each data point is performed during the update of the cost value, leading to low data utilization and inaccurate approximation when the length of the data segment is short. It is natural to pass the data multiple times to increase the data utilization and the approximation accuracy at the cost of higher time complexity. Algorithm [1](#page-7-0) summarizes the details of the algorithm with multiple passes/epochs. Specifically, we will use each data point  $W + 1 \geq 1$  times in updating the parameter estimates for a particular segment. Here, the superscript (*w, t*) denotes the corresponding value in the *w*-th epoch at time step *t*, and the superscript (*W*) represents the corresponding value after the *W*-th pass. We can also allow an adaptive number of multiple passes for data segments with different lengths; see Section [10.2](#page-39-0) for the details.

**Algorithm 1** Sequential Updating Algorithm with Multiple Epochs

<span id="page-7-0"></span>**Require:** Data  $\{z_i\}_{i=1}^T$ , individual loss function  $l(\cdot, \theta)$ , the penalty constant  $\beta$  and the number of epochs *W*. **Ensure:** Locations of the change points. Initialize  $F = (-\beta, 0)$ ,  $cp = \{\emptyset, \{0\}\}\$ , and  $R = \{\{0\}, \{0, 1\}\}\$ . **for**  $t \leftarrow 2, \ldots, T$  **do for**  $\tau \in R_t \setminus \{t-1\}$  **do** Initialize  $\hat{\theta}_{\tau+1:\tau+1}^{(0,t)}$  and  $H_{\tau+1:\tau+1}^{(0,t)}$ . **for**  $w \leftarrow 0, \ldots, W$  **do for**  $j \leftarrow \tau + 2, \ldots, t$  **do**  $\hat{\theta}_{\tau+1:j}^{(w,t)} = \mathcal{P}_{\Theta}(\hat{\theta}_{\tau+1:j-1}^{(w,t)} - H_{\tau+1:j-1}^{(w,t), -1}\nabla l(z_j, \hat{\theta}_{\tau+1:j-1}^{(w,t)})$  $\binom{w,\iota}{\tau+1:j-1}$ ),  $H_{\tau+1:j}^{(w,t)} = H_{\tau+1:j-1}^{(w,t)} + \nabla^2 l(z_j, \hat{\theta}_{\tau+1:j}^{(w,t)})$  $(\frac{w,\iota}{\tau+1:j}),$ for  $w = W$ ,  $S_{\tau+1:j}^{(W)} = S_{\tau+1:j-1}^{(W)} + \hat{\theta}_{\tau+1:j}^{(W,t)}$  with  $S_{\tau+1:\tau+1}^{(W)} = \hat{\theta}_{\tau+1:\tau+1}^{(W,t)}$ . **end for** For  $w \leq W - 1$ ,  $(\hat{\theta}_{\tau+1:\tau+1}^{(w+1,t)}, H_{\tau+1:\tau+1}^{(w+1,t)}) = (\hat{\theta}_{\tau+1}^{(w,t)})$  $H_{\tau+1:t}^{(w,t)}, H_{\tau+1:t}^{(w,t)}$ **end for end for** for  $\tau \in R_t$  do  $\hat{C}(z_{\tau+1:t}) = \sum_{i=\tau+1}^{t} l(z_i, (t-\tau)^{-1}S_{\tau+1}^{(W)})$  $(\frac{(W)}{\tau+1:t}).$ **end for**  $F(t) = \min_{\tau \in R_t} \{ F(\tau) + \hat{C}(z_{\tau+1:t}) + \beta \}.$  $\tau^* = \arg \min_{\tau \in R_t} \{ F(\tau) + \hat{C}(z_{\tau+1:t}) + \beta \}.$ cp(*t*) = {cp( $\tau^*$ ),  $\tau^*$ }.  $R_{t+1} = \{\tau \in R_t : F(\tau) + C(z_{\tau+1:t}) + c_0 \leq F(t)\} \cup \{t\}.$ **end for return**  $cp(T)$ 

#### <span id="page-8-2"></span>**2.1. Penalty term**

In this section, we discuss a few well-adopted choices of penalty functions in the literature. To be clear, we will focus on the case where  $C(z_{s:t}) = \min_{\theta \in \Theta} \sum_{i=s}^{t} l(z_i, \theta)$  with  $l(z_i, \theta)$  being the negative log-likelihood function of  $z_i$ . Recall that we aim to solve the following  $l_0$  penalized optimization problem

$$
\min_{k} \min_{\tau} \left\{ \sum_{j=0}^{k} \min_{\theta_j \in \Theta} \sum_{i=\tau_j+1}^{\tau_{j+1}} l(z_i, \theta_j) + f(k) \right\}
$$

where we simultaneously optimize over the number of change points *k*, the locations of the change points  $\tau$ , and the parameters within each segment. With  $k$  change points that divide the data sequence into  $k+1$  segments, the total number of parameters is equal to  $(k+1)d+k$ , where  $(k+1)d$  counts the number of parameters from the  $k+1$  segments. The traditional BIC criterion sets  $f(k) = \{(k+1)d+k\} \log(T)/2$  or equivalently (to up an additive constant  $f(k) = \beta(k+1)$ 

<span id="page-8-3"></span>
$$
\beta = (d+1)\log(T)/2. \tag{11}
$$

[Zhang and Siegmund](#page-45-7) [\(2007\)](#page-45-7) derived a modified BIC criterion (mBIC) for selecting the number of change points in a Gaussian location model with piece-wise constant mean values. In a similar spirit, we can extend the mBIC to general likelihood models.

<span id="page-8-0"></span>**Definition 1 (Modified BIC)** Given the number of change points *k* and the change point locations  $\tau$ , the mBIC is defined as

$$
\text{mBIC}(k,\tau) := \sum_{j=0}^{k} C(z_{\tau_j+1:\tau_{j+1}}) + \frac{d}{2} \sum_{j=0}^{k} \log(\tau_{j+1} - \tau_j) + (k+1) \log(T). \tag{12}
$$

In Appendix [A,](#page-46-0) we provide a heuristic derivation for the mBIC and show that it coincides with the mBIC proposed in [Zhang and Siegmund](#page-45-7) [\(2007\)](#page-45-7) for the Gaussian location model considered therein.

**Remark 1** Suppose the dimension of the parameter in the *j*th segment is  $d_i$ , which is allowed to vary over segments. In this case, the mBIC can be defined in the same way with the term  $(d/2) \sum_{j=0}^{K} \log(\tau_{j+1} - \tau_j)$  being replaced by  $\sum_{j=0}^{K} (d_j/2) \log(\tau_{j+1} - \tau_j)$ .

Another commonly used criterion for selecting the number of change points is the so-called minimum description length (MDL), which selects the best model with the shortest description of the data, see, e.g., [Davis, Lee, and Rodriguez-Yam](#page-42-8) [\(2006\)](#page-42-8). In the current context, the MDL can be defined in the following way.

<span id="page-8-1"></span>**Definition 2 (MDL)** Given the number of change points *k* and the change point locations *τ* , the MDL is defined as

$$
MDL(k, \tau) := \sum_{j=0}^{k} C(z_{\tau_j+1:\tau_{j+1}}) + \frac{d}{2} \sum_{j=0}^{k} \log_2(\tau_{j+1} - \tau_j) + (k+1) \{ \log_2(T) + \log_2(d) \} + \log_2(k).
$$

Suppose *d* and *k* are bounded (i.e., they do not grow with *T*). Ignoring the smaller order terms, the MDL is approximately equal to

$$
\sum_{j=0}^{k} C(z_{\tau_{j}+1:\tau_{j+1}}) + \frac{d}{2} \sum_{j=0}^{k} \log_{2}(\tau_{j+1} - \tau_{j}) + (k+1) \log_{2}(T)
$$
  
= 
$$
\sum_{j=0}^{k} C(z_{\tau_{j}+1:\tau_{j+1}}) + \frac{d}{2 \log(2)} \sum_{j=0}^{k} \log(\tau_{j+1} - \tau_{j}) + \frac{k+1}{\log(2)} \log(T).
$$

Dynamic programming and its variants introduced in the previous section can still be used to solve the optimization problems associated with mBIC and MDL. More precisely, we define the adjusted cost functions and the penalty coefficients as

mBIC: 
$$
\tilde{C}(z_{\tau_j+1:\tau_{j+1}}) = C(z_{\tau_j+1:\tau_{j+1}}) + \frac{d}{2}\log(r_{j+1} - r_j), \qquad \tilde{\beta} = (d+2)\log(T)/2;
$$
  
MDL:  $\check{C}(z_{\tau_j+1:\tau_{j+1}}) = C(z_{\tau_j+1:\tau_{j+1}}) + \frac{d}{2}\log_2(r_{j+1} - r_j), \qquad \check{\beta} = (d+2)\log_2(T)/2,$ 

for the data segment  $z_{\tau_i+1:\tau_{i+1}}$ , where  $r_j = \tau_j/T$ . To implement dynamic programming, one only has to replace the original cost function and the penalty coefficient with either  $\tilde{C}$  and  $\tilde{\beta}$  (for mBIC) or  $\check{C}$  and  $\check{\beta}$  (for MDL). Suppose *C* satisfies [\(4\)](#page-4-1). In the case of mBIC, setting  $\tilde{c}_0 = c_0 + d \log(2)$ , we have

$$
\tilde{C}(z_{\tau+1:t}) + \tilde{C}(z_{t+1:t'}) + \tilde{c}_0 = C(z_{\tau+1:t}) + C(z_{t+1:t'}) + c_0 + \frac{d}{2}\log\left(\frac{4(t-\tau)(t'-t)}{T^2}\right)
$$
\n
$$
\leq C(z_{\tau+1:t'}) + \frac{d}{2}\log((t'-\tau)/T) + \frac{d}{2}\log\left(\frac{4(t-\tau)(t'-t)}{T(t'-\tau)}\right)
$$
\n
$$
\leq \tilde{C}(z_{\tau+1:t'}).
$$

where we have used the fact that  $(t - \tau)(t'-t) \leq (t'-\tau)^2/4$ . Thus, we consider the following update:

$$
F(t) = \min_{\tau \in \widetilde{R}_t} \{ F(\tau) + \widetilde{C}(z_{\tau+1:t}) + \widetilde{\beta} \},\
$$

where  $R_t = \{\tau \in R_{t-1} : F(\tau) + C(z_{\tau+1:t-1}) + \tilde{c}_0 \leq F(t-1)\} \cup \{t-1\}.$ 

Tabel [2](#page-10-0) summarizes the three penalty criteria with the cost function being a negative loglikelihood function, where the "cost adjustment" is defined as  $\tilde{C}(\cdot) - C(\cdot)$  and  $\tilde{C}(\cdot) - C(\cdot)$  for mBIC and MDL, respectively. Note that  $r_{j+1} - r_j = (\tau_{j+1} - \tau_j)/T \leq 1$ , leading to a negative adjustment term in both mBIC and MDL. All three criteria are implemented in the fastcpd package.

## **3. Main function**

<span id="page-9-0"></span>fastcpd provides a versatile framework applicable to a broad spectrum of data types and modeling scenarios. Specifically, it offers the built-in functionality to perform change point analysis in several scenarios, including detecting changes in the (multivariate) mean and/or variance, linear regression, penalized linear regression, logistic regression, Poisson regression,

<span id="page-10-0"></span>

| Penalty | Cost Adjustment                                     | ßт               | Pruning Adjustment |
|---------|-----------------------------------------------------|------------------|--------------------|
| BIC     |                                                     | $(d+1)\log(T)/2$ |                    |
| mBIC    | $d\log(r_{i+1}-r_i)/2$                              | $(d+2)\log(T)/2$ | $d \log(2)$        |
| MDL     | $d \log_2(r_{j+1} - r_j)/2 \quad (d+2) \log_2(T)/2$ |                  | $d \log_2(2)$      |

Table 2: A comparison of the three penalty criteria, where the "cost adjustment" is given by  $\tilde{C}(\cdot) - C(\cdot)$  and  $\tilde{C}(\cdot) - C(\cdot)$  and "pruning adjustment" is giving by  $\tilde{c}_0 - c_0$  and  $\tilde{c}_0 - c_0$  for mBIC and MDL respectively. The length of the whole data sequence is *T* and the number of parameters in each segment is denoted by *d*. Here  $r_{i+1} - r_i$  represents the length of the segment normalized by *T*. mBIC denotes the Modified BIC in Definition [1](#page-8-0) and MDL denotes the minimum description length in Definition [2.](#page-8-1)

<span id="page-10-1"></span>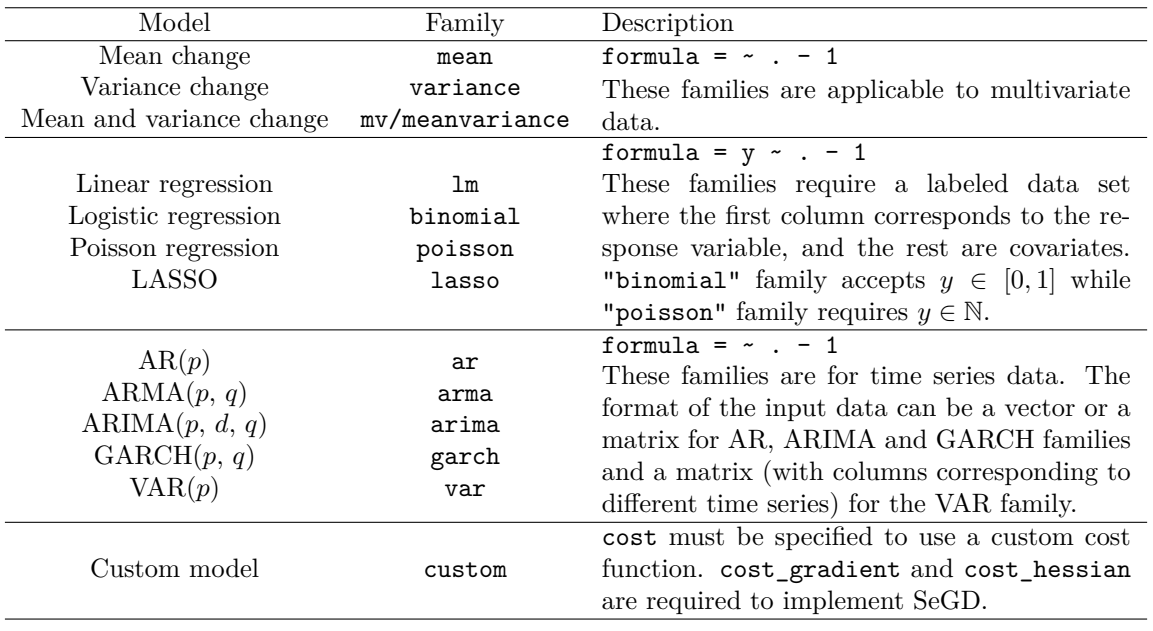

Table 3: Models implemented in the **fastcpd** package. There are three categories of models based on different data types, namely (i) unlabeled data for mean and/or variance change models, (ii) labeled data for regression models, and (iii) time-ordered data for time series models. Users can either use fastcpd() with the specified family or utilize the corresponding fastcpd.family() functions.

ARIMA, GARCH, and VAR models. Each model has their corresponding function, as illustrated in the following sections. Table [3](#page-10-1) summarizes all the families users can use.

fastcpd() is the main function of the fastcpd package. The parameter list and explanations for each of the parameters are given below.

```
fastcpd(formula = y \sim . - 1, data, beta = "MBIC", cost_adjustment = "MBIC",
 family = NULL, cost = NULL, cost gradient = NULL, cost hessian = NULL,line_search = c(1), lower = rep(-Inf, p), upper = rep(Inf, p),
 pruning_coef = 0, segment_count = 10, trim = 0.02, momentum_coef = 0,
 multiple_epochs = function(x) 0, epsilon = 1e-10, order = c(0, 0, 0),
 p = ncol(data) - 1, cp\_only = FALSE, vanilla_percentage = 0,
```
 $warm\_start = FALSE, ...)$ 

Not all the parameters can co-exist, and some parameters are used for a specific family, which will be discussed in detail in the corresponding sections below. Descriptions of a selective list of crucial parameters are provided here with their suggested default values.

- formula: A formula object specifying the model to be fitted. The (optional) response variable should be on the LHS of the formula, while the covariates should be on the RHS. The naming of variables used in the formula should be consistent with the column names in the data frame provided in data. The intercept term should be removed from the formula. The response variable is not needed for mean/variance change models and time series models. By default, an intercept column will be added to the data, similar to the lm function in R. Thus, it is suggested that users should remove the intercept term by appending  $-1$  to the formula. Note that the fastcpd.family() functions do not require a formula input.
- data: A data frame of dimension  $T \times d$  containing the data to be segmented (where each row denotes a data point  $z_t \in \mathbb{R}^d$  for  $t = 1, \ldots, T$  is required in the main function, while a matrix or a vector input is also accepted in the fastcpd.family() functions.
- beta: Penalty criterion for the number of change points. This parameter takes a string value of "BIC", "MBIC", "MDL" or a numeric value. If a numeric value is provided, the value will be used as  $\beta$  in Algorithm [1.](#page-7-0) By default, the mBIC criterion is used, where  $\beta = (d+2) \log(T)/2$ . This parameter usage should be paired with cost\_adjustment described below. Discussions about the penalty criterion can be found in Section [2.1.](#page-8-2)
- cost\_adjustment: Cost adjustment criterion. It can be "BIC", "MBIC", "MDL" or NULL. By default, the cost adjustment criterion is set to be "MBIC". The "MBIC" and "MDL" criteria modify the cost function by adding a negative adjustment term to the cost function. "BIC" or NULL does not modify the cost function. Details can in found in Section [2.1.](#page-8-2)
- family: Family class of the change point model. It can be "mean" for mean change, "variance" for variance change, "meanvariance" or "mv", for mean and/or variance change, "lm" for linear regression, "binomial" for logistic regression, "poisson" for Poisson regression, "lasso" for penalized linear regression, "ar" for AR(*p*) models, "ma" for  $MA(q)$  models, "arma" for  $ARMA(p, q)$  models, "arima" for  $ARIMA(p, d, q)$ models, "garch" for  $GARCH(p, q)$  models, "var" for  $VAR(p)$  models and "custom" for user-specified custom models. Omitting this parameter is the same as specifying the parameter to be "custom" or NULL, in which case, users must specify the custom cost function.
- cost: Cost function to be used. cost, cost\_gradient, and cost\_hessian should not be specified at the same time with family as built-in families have cost functions implemented in C++ to provide better performance. If not specified, the default is the negative log-likelihood for the corresponding family. Custom cost functions can be provided in the following two formats:

 $-$  cost = function(data)  $\{ \ldots \}$ 

```
– cost = function(data, theta) {...}
```
Users can specify a loss function using the second format that will be used to calculate the cost value as in [\(8\)](#page-6-0). In both formats, the input data is a subset of the original data frame in the form of a matrix (a matrix with a single column in the case of a univariate data set). In the first format, the specified cost function directly calculates the cost value. fastcpd() performs the vanilla PELT algorithm, and cost\_gradient and cost hessian should not be provided since no parameter updating is necessary for vanilla PELT. In the second format, the loss function  $\sum_{i=s}^{t} l(z_i, \theta)$  is provided, which has to be optimized over the parameter  $\theta$  to obtain the cost value. A detailed discussion about the custom cost function usage can be found in Section [8.](#page-30-0)

• cost\_gradient: Gradient of the custom cost function. Example usage:

```
cost_gradient = function(data, theta) {
  ...
 return(gradient)
}
```
The gradient function takes two inputs, the first being a matrix representing a segment of the data, similar to the format used in the cost function, and the second being the parameter that needs to be optimized. The gradient function returns the value of the gradient of the loss function, i.e.,  $\sum_{i=s}^{t} \nabla l(z_i, \theta)$ .

- cost hessian: Hessian of the custom loss function. The Hessian function takes two inputs, the first being a matrix representing a segment of the data, similar to the format used in the cost function, and the second being the parameter that needs to be optimized. The gradient function returns the Hessian of the loss function, i.e.,  $\sum_{i=s}^{t} \nabla^2 l(z_i, \theta).$
- line\_search: If a vector of numeric values is provided, a line search will be performed to find the optimal step size for each update. Detailed usage of line\_search can be found in Section [10.3.](#page-40-0)
- lower: Lower bound for the parameters. Used to specify the domain of the parameters after each gradient descent step. If not specified, the lower bound is set to be -Inf for all parameters. lower is especially useful when the estimated parameters take only positive values, such as the noise variance.
- upper: Upper bound for the parameters. Used to specify the domain of the parameters after each gradient descent step. If not specified, the upper bound is set to be Inf for all parameters.
- pruning\_coef: Pruning coefficient  $c_0$  used in the pruning step of the PELT algorithm in Eq [\(6\)](#page-5-1) with the default value 0. If cost\_adjustment is specified as "MBIC", an adjustment term *d* log(2) will be added to the pruning coefficient. If cost\_adjustment is specified as "MDL", an adjustment term  $d\log_2(2)$  will be added to the pruning coefficient. Detailed discussion about the pruning coefficient can be found in Section [2.1.](#page-8-2)
- segment count: An initial guess of the number of segments. If not specified, the initial guess of the number of segments is 10. The initial guess affects the initial estimates of the parameters in SeGD.
- multiple epochs: A function can be specified such that an adaptive number of multiple epochs can be utilized to improve the algorithm's performance. multiple\_epochs is a function of the length of the data segment. The function returns an integer indicating how many epochs should be performed apart from the default update (see Algorithm [1\)](#page-7-0). By default, the function returns zero, meaning no multiple epochs will be used to update the parameters. Example usage:

```
multiple_epochs = function(segment_length) {
  if (segment_length < 100) 1
  else 0
}
```
This function will let SeGD perform parameter updates with an additional epoch for each segment with a length less than 100 and no additional epoch for segments with lengths greater or equal to 100.

- vanilla\_percentage: The parameter *v* is between zero and one. For each segment, when its length is no more than  $vT$ , the cost value will be computed by performing an exact minimization of the loss function over the parameter. When its length is greater than  $vT$ , the cost value is approximated through SeGD. Therefore, this parameter induces an algorithm that can be interpreted as an interpolation between dynamic programming with SeGD  $(v = 0)$  and the vanilla PELT  $(v = 1)$ . The readers are referred to Section [10.1](#page-38-1) for more details.
- warm\_start: If TRUE, the algorithm will use the estimated parameters from the previous segment as the initial value for the current segment. This parameter is only used for the "glm" families.
- ...: Other parameters for specific models. One use case is include.mean, which determines if a mean/intercept term should be included in the  $ARIMA(p, d, q)$  or  $GARCH(p, d, q)$ *q*) models.

The return value of the main function is a 'fastcpd' object, which can be used to perform further visualization and downstream analysis. The 'fastcpd' object contains the following outputs: call, data, family, cp\_set, cost\_values, residuals, thetas, and cp\_only. In particular,

- cp\_set: The set of change point locations.
- cost\_values: The cost values for each segment.
- residuals: The residuals of the fitted model with the estimated change points. Only for the built-in families.
- thetas: The estimated parameters for each segment. Only for the built-in families.

Utility functions, including  $plot()$ ,  $print()$  and  $summary()$  are provided as a part of the package, where a 'fastcpd' object can be passed to these functions to produce a plot of the response values with the change point locations, a simple summary of the model and the estimated change points, or a detailed summary of the model including the estimated change points, the corresponding cost values, and the estimated parameters for each segment.

### **4. Mean and variance change models**

<span id="page-14-0"></span>Detecting mean change, variance change, and mean-variance change are fundamental scenarios in change point analysis. The fastcpd package provides built-in functions that can handle these settings with multivariate data.

We first discuss the multivariate mean change model with a constant but unknown covariance matrix. We illustrate the usage of the package through a simple example here. Consider a data sequence with  $T = 1000$  and three-dimensional observations generated from three different multivariate Gaussian distributions with the mean vectors  $\mu_1 = (0,0,0), \mu_2 = (50,50,50)$ and  $\mu_3 = (2, 2, 2)$  and the covariance matrices  $\Sigma_1 = \Sigma_2 = \Sigma_3 = \text{diag}(100, 100, 100)$ , i.e.,

$$
\begin{aligned}\n\boldsymbol{x}_t &\sim \mathcal{N}(\boldsymbol{\mu_1}, \boldsymbol{\Sigma_1}) & 1 \le t \le 300, \\
\boldsymbol{x}_t &\sim \mathcal{N}(\boldsymbol{\mu_2}, \boldsymbol{\Sigma_2}) & 301 \le t \le 700, \\
\boldsymbol{x}_t &\sim \mathcal{N}(\boldsymbol{\mu_3}, \boldsymbol{\Sigma_3}) & 701 \le t \le 1000.\n\end{aligned}
$$

The two change points are located at  $t = 300$  and  $t = 700$ . The fastcpd.mean() function implements the vanilla PELT for detecting mean change, with the cost being the minimum negative log-likelihood of the multivariate Gaussian model. Specifically, for the data segment *xs*:*<sup>t</sup>* , the cost function is given by

$$
C(\boldsymbol{x}_{s:t}) = \frac{1}{2} \sum_{i=s}^{t} (\boldsymbol{x}_i - \bar{\boldsymbol{x}}_{s:t})^{\top} \hat{\Sigma}^{-1} (\boldsymbol{x}_i - \bar{\boldsymbol{x}}_{s:t}) + \frac{(t-s+1)d}{2} \log(2\pi) + \frac{t-s+1}{2} \log(|\hat{\Sigma}|),
$$

where  $\bar{x}_{s:t} = (t-s+1)^{-1} \sum_{i=s}^{t} x_i, \|\cdot\|$  denotes the determinant of a matrix and  $\hat{\Sigma}$  is the Rice estimator of  $\Sigma$ 

$$
\hat{\Sigma} = \frac{1}{2(T-1)} \sum_{t=1}^{T-1} (\boldsymbol{x}_{t+1} - \boldsymbol{x}_t)(\boldsymbol{x}_{t+1} - \boldsymbol{x}_t)^{\top}.
$$

See Section [5.1](#page-17-0) for a detailed discussion of the difference-based variance estimation and its extension to linear models with changes in the regression coefficients.

 $R$ > result  $\leq$  fastcpd.mean(mean data) R> summary(result)

Call: fastcpd.mean(data = mean\_data)

```
Change points:
300 700
```
Cost values: 2558.102 3417.845 2551.517 Next, we consider the variance change model, where the mean vector is fixed but unknown. Suppose we have a data sequence  $\{\boldsymbol{x}_t\}_{t=1}^T$  with  $\boldsymbol{x}_t \in \mathbb{R}^d$ . The cost function here for data segment  $x_{s:t}$  is given by

$$
C(\boldsymbol{x}_{s:t}) = \frac{t-s+1}{2} \left\{ d \log(2\pi) + d + \log \left( \left| \frac{1}{t-s+1} \sum_{i=s}^{t} (\boldsymbol{x}_i - \bar{\boldsymbol{x}}_{1:T}) (\boldsymbol{x}_i - \bar{\boldsymbol{x}}_{1:T})^\top \right| \right) \right\}
$$

We generate a data sequence of length  $T = 1000$  from three-dimensional Gaussian distributions with zero mean and varying covariance matrices. Specifically,

$$
\begin{aligned}\n\boldsymbol{x}_t &\sim \mathcal{N}(\mathbf{0}, \Sigma_1) & 1 \le t \le 300, \\
\boldsymbol{x}_t &\sim \mathcal{N}(\mathbf{0}, \Sigma_2) & 301 \le t \le 700, \\
\boldsymbol{x}_t &\sim \mathcal{N}(\mathbf{0}, \Sigma_3) & 701 \le t \le 1000, \\
\boldsymbol{\Sigma}_i &= \tilde{\Sigma}_i^\top \tilde{\Sigma}_i & \left(\tilde{\Sigma}_i\right)_{jk} \sim U[-1, 1] & i = 1, 2, 3, \quad j, k = 1, \dots, d,\n\end{aligned}
$$

where  $d = 3$ . Again, the two change points are located at  $t = 300$  and  $t = 700$ . The fastcpd.variance() function implements the vanilla PELT for detecting variance change, with the cost being the minimum negative log-likelihood of the multivariate Gaussian model.

R> result <- fastcpd.variance(variance\_data) R> summary(result)

```
Call:
fastcpd.variance(data = variance_data)
```
Change points: 300 700

Cost values: 753.6359 1706.144 1280.607

Finally, we consider a model where both the mean vector and the covariance matrix are allowed to change over time. The cost function for the data segment  $x_{s:t}$  in this case is defined as

$$
C(\boldsymbol{x}_{s:t}) = \frac{t-s+1}{2} \left\{ d \log(2\pi) + d + \log \left( \left| \frac{1}{t-s+1} \sum_{i=s}^{t} (\boldsymbol{x}_i - \bar{\boldsymbol{x}}_{s:t}) (\boldsymbol{x}_i - \bar{\boldsymbol{x}}_{s:t})^\top \right| \right) \right\}.
$$

We generate a data sequence of length  $T = 2000$  from four-dimensional Gaussian distributions with time-varying mean and covariance matrix:

$$
x_t \sim \mathcal{N}(0 \cdot \mathbf{1}_4, I_4) \qquad 1 \le t \le 300,
$$
  
\n
$$
x_t \sim \mathcal{N}(10 \cdot \mathbf{1}_4, I_4) \qquad 301 \le t \le 700,
$$
  
\n
$$
x_t \sim \mathcal{N}(0 \cdot \mathbf{1}_4, 100 \times I_4) \qquad 701 \le t \le 1000,
$$
  
\n
$$
x_t \sim \mathcal{N}(0 \cdot \mathbf{1}_4, I_4) \qquad 1001 \le t \le 1300,
$$
  
\n
$$
x_t \sim \mathcal{N}(10 \cdot \mathbf{1}_4, I_4) \qquad 1301 \le t \le 1700,
$$
  
\n
$$
x_t \sim \mathcal{N}(10 \cdot \mathbf{1}_4, 100 \times I_4) \qquad 1701 \le t \le 2000.
$$

The change points are located at 300, 700, 1000, 1300, and 1700, where each change point is associated with a specific type of structural break, namely, mean change, variance change, and mean-variance change. The fastcpd.meanvariance() function implements the vanilla PELT for detecting mean-variance change, with the cost value being the minimum negative log-likelihood of the multivariate Gaussian model.

```
R> meanvariance result \leq fastcpd.meanvariance(mean variance data)
R> summary(meanvariance_result)
```
Call: fastcpd.meanvariance(data = mean\_variance\_data)

Change points: 300 700 1000 1300 1700

Cost values: 1714.968 2299.119 4500.027 1654.917 2259.023 4444.359

The fastcpd.meanvariance() correctly identifies all the change point locations. To detect those change points associated with only variance change, one can use fastcpd.variance(), which successfully detect the variance change at 700, 1000 and 1700.

```
R> variance_result <- fastcpd.variance(mean_variance_data)
R> summary(variance_result)
```
Call: fastcpd.variance(data = mean\_variance\_data)

Change points: 700 1000 1700

Cost values: 5645.66 4607.095 5546.242 4525.403

## <span id="page-16-1"></span>**5. Linear models**

<span id="page-16-0"></span>Linear models are of fundamental importance in statistical analysis. In this section, we show how to use the fastcpd package to detect changes in the coefficients of linear regression models. Specifically, we focus on the model

$$
y_t = x_t^\top \theta_t + \epsilon_t, \quad \epsilon_t \sim \mathcal{N}(0, \sigma^2), \quad 1 \le t \le T,
$$
\n
$$
(13)
$$

where  $x_t \in \mathbb{R}^d$  and the regression coefficients  $\theta_t$ s are assumed to be piece-wise constant over time *t*, i.e., there exists a set of change points  $(\tau_1^*, \ldots, \tau_{k*}^*)$  such that

$$
\theta_1 = \cdots = \theta_{\tau_1^*} \neq \theta_{\tau_1^*+1} = \cdots = \theta_{\tau_2^*} \neq \cdots \neq \theta_{\tau_{k^*}^*+1} = \cdots = \theta_T.
$$

Denote by  $z_t = (x_t, y_t)$  the observation at time *t*. Under the Gaussian assumption on the errors, we define the cost function for the segment *zs*:*<sup>t</sup>* to be the minimum value of the negative log-likelihood

$$
C(z_{s:t}) = \min_{\theta} \sum_{i=s}^{t} \left( \frac{1}{2} \log(2\pi \hat{\sigma}^2) + \frac{(y_i - x_i^{\top}\theta)^2}{2\hat{\sigma}^2} \right) = \sum_{i=s}^{t} \left( \frac{1}{2} \log(2\pi \hat{\sigma}^2) + \frac{(y_i - x_i^{\top}\hat{\theta})^2}{2\hat{\sigma}^2} \right),
$$

where  $\hat{\theta} = (\sum_{i=s}^{t} x_i x_i^{\top})^{-1} \sum_{i=s}^{t} x_i y_i$  is the least square estimator and  $\hat{\sigma}^2$  is the Rice estimator of the error variance; see more details in the next subsection.

The fastcpd.lm() function is specifically designed for change point analysis in the above linear models. We illustrate its usage through a simple numerical example. We generate observations from model [\(13\)](#page-16-1) with  $x_t \sim \mathcal{N}(0,1)$  (i.e.,  $p = 1$ ),  $\sigma^2 = 1$  and  $T = 300$ . The change points are at  $t = 100$  and 200, and  $\theta_t = 1, -1, 0.5$  for the three segments respectively. The following code shows how to use the fastcpd.lm() function to detect structural breaks in the regression coefficients.

```
R> result \leftarrow fastcpd. lm(cbind(y, x))
R> summary(result)
Call:
fastcpd.lm(data = cbind(y, x))Change points:
100 201
Cost values:
48.16996 66.1816 45.66268
Parameters:
  segment 1 segment 2 segment 3
1 0.9520606 -0.8307605 0.4593161
```
The summary() function applied to a 'fastcpd' object returns the estimated change points, the estimated parameters for each segment, and the corresponding cost values. The plot() function applied to a 'fastcpd' object produces a set of plots of the estimated coefficients, responses, residuals, and covariates, together with the estimated change point locations (marked with vertical grey lines). The estimated change point locations divide the data into three segments. The residual plot is based on the linear regression models fitted on each segment. It is a diagnostic tool for checking the goodness of fit of the linear regression model with piecewise constant regression coefficients (a homogeneous residual plot suggests a good fit of the model to the data). When  $p > 1$ , only the response values and residuals are plotted.

### <span id="page-17-0"></span>**5.1. Variance estimation**

In both the mean change models with constant variance and the linear models with changing coefficients but constant variance, the unknown variance must be estimated to compute the cost value. Classical variance estimators are no longer reliable in the presence of change points.

#### R> plot(result)

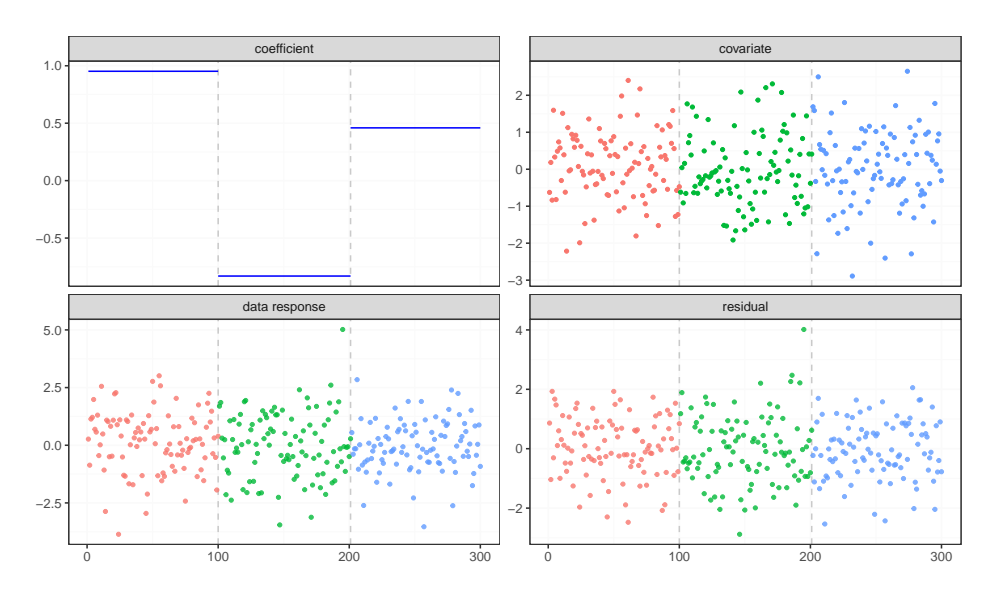

Figure 1: Plots of the estimated coefficients, covariates, residuals, and responses together with the estimated change point locations (marked with vertical grey lines).

In the nonparametric regression literature, there have been several proposals for differencebased variance estimation [\(Rice](#page-44-9) [1984;](#page-44-9) [Gasser, Sroka, and Jennen-Steinmetz](#page-43-4) [1986;](#page-43-4) [Muller and](#page-44-10) [Stadtmuller](#page-44-10) [1987;](#page-44-10) [Hall, Kay, and Titterington](#page-43-5) [1990;](#page-43-5) [Dai and Tong](#page-42-9) [2014\)](#page-42-9), which are robust to potential structural break in the conditional mean function. As a simple illustration, consider the model

$$
y_t = \mu_t + \epsilon_t, \quad 1 \le t \le T,
$$

where  $\epsilon_i$ s have zero mean and common variance  $\sigma^2$ . [Rice](#page-44-9) [\(1984\)](#page-44-9) proposed the first-order difference-based variance estimator

$$
\hat{\sigma}_{\text{Rice}}^2 = \frac{1}{2(T-1)} \sum_{t=1}^{T-1} (y_{t+1} - y_t)^2,
$$
\n(14)

which has been shown to be consistent under change point models [\(Müller and Stadtmüller](#page-44-11) [1999\)](#page-44-11).

We extend the Rice estimator to the linear regression setup by considering the consecutive difference between two least squares estimators based on a sliding window containing *M* data points. In particular, we define

$$
\hat{\theta}_{t,M} = \left(\sum_{i=t}^{t+M-1} x_i x_i^\top\right)^{-1} \sum_{i=t}^{t+M-1} x_i y_i,
$$

where *M* is the window size such that  $M \geq d$ . Define

$$
\hat{\sigma}_t^2 = \frac{(\hat{\theta}_{t+1,M} - \hat{\theta}_{t,M})^\top (\hat{\theta}_{t+1,M} - \hat{\theta}_{t,M})}{\text{tr}(H_{t+1,M} + H_{t,M} - 2C_{t,M})},
$$

for  $t = 1, 2, ..., T - M$ , where  $H_{t,M} = (\sum_{i=t}^{t+M-1} x_i x_i^{\top})^{-1}$  and

$$
C_{t,M} = H_{t,M} \left( \sum_{i=t+1}^{t+M-1} x_i x_i^{\top} \right) H_{t+1,M}.
$$

We propose the following generalized Rice estimator

$$
\hat{\sigma}_{\text{G-Rice}}^2 = \frac{1}{T - M} \sum_{t=1}^{T-M} \hat{\sigma}_t^2.
$$

**Remark 2** We remark that the idea can be directly extended to multivariate multiple linear models, where the response is multi-dimensional.

To illustrate the performance of this variance estimator, let us consider model [\(13\)](#page-16-1) with

$$
x_t \sim \mathcal{N}(0, I_d), \quad \epsilon_t \sim \mathcal{N}(0, 10^2), \quad 1 \le t \le T,
$$
\n
$$
(15)
$$

for  $d = 3$  and  $T = 1000$ . The true change points are located at 300 and 700. True  $\theta_t$ 's for the three segments are defined respectively as

$$
\theta_t = (10, 1.2, -1) \qquad 1 \le t \le 300,
$$
  
\n
$$
\theta_t = (-1, 8, 0.5) \qquad 301 \le t \le 700,
$$
  
\n
$$
\theta_t = (0.5, -3, 0.2) \qquad 701 \le t \le 1000.
$$

With  $M = 5$ , the estimated variance is 103.0231, which is relatively close to the truth.

```
R (variance_estimator \leq variance.lm(cbind(y, x)))
```
[1] 103.0231

We remark that this variance estimation method has been implemented in fastcpd() for linear models and fastcpd.lm() as a default.

#### <span id="page-19-0"></span>**5.2. High-dimensional linear regression**

In this section, we illustrate how our package is useful in detecting change points in highdimensional linear regression. More precisely, we consider the following model

<span id="page-19-1"></span>
$$
y_t = x_t^\top \theta_t + \epsilon_t, \quad 1 \le t \le T,\tag{16}
$$

where  $\epsilon_t$  is mean zero with variance  $\sigma^2$ ,  $x_t \in \mathbb{R}^d$  and the regression coefficients  $\theta_t$ 's are assumed to be piece-wise constant over time *t*. We assume that  $\theta_t$  is sparse and *d* can be large as compared to  $T$ . The cost function for the data segment  $z_{s:t}$  is defined as

$$
C(z_{s:t}) = \min_{\theta \in \Theta} \frac{1}{2} \sum_{i=s}^{t} (y_i - x_i^{\top} \theta)^2 + \lambda_{s:t} \sum_{i=1}^{d} |\theta_i|,
$$

#### R> plot(result)

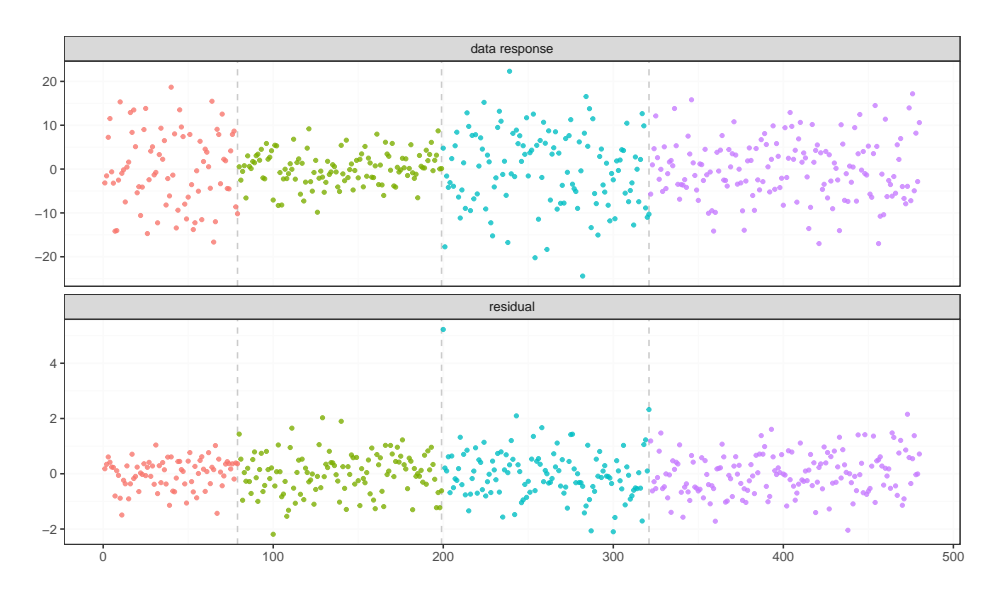

Figure 2: Plots of the responses and residuals together with the estimated change point locations marked with vertical grey lines.

where  $\theta = (\theta_1, \ldots, \theta_d)$  and  $\lambda_{s:t} = \frac{\partial \sqrt{2 \log(d)} / (t - s + 1)}{\partial s}$  with  $\hat{\sigma}$  being an estimate of the noise level. The constant  $c_0$  in the pruning condition  $(4)$  can be specified as

<span id="page-20-0"></span>
$$
c_0 = -1.3\hat{\sigma}\sqrt{2\log(d)}\max_{\theta \in \Theta} \sum_{i=1}^d |\theta_i|,
$$

where we have used the fact that  $\sqrt{1/n_1} + \sqrt{1/n_2} - \sqrt{1/(n_1 + n_2)} \leq 1.3$  for all integers  $n_1, n_2 \geq 1$ . In this case, we shall update the parameters using the sequential proximal gradient descent introduced in Section 3.3 of [Zhang and Dawn](#page-45-0) [\(2023\)](#page-45-0).

As an illustration, we generate data from model [\(16\)](#page-19-1) with  $x_t \sim \mathcal{N}_p(0, I_d)$  and  $\epsilon_t \sim \mathcal{N}(0, 1)$ for  $d = 50$  and  $T = 480$ . The regression coefficient  $\theta_t$  is piece-wise constant with the change points located at 80, 200, and 320. Within each segment, the first five components of  $\theta_t$  are nonzero, and the remaining components are zero across all segments. The following code illustrates the use of the fastcpd.lasso() function.

 $R$ > result  $\leq$  fastcpd.lasso(cbind(y, x)) R> result@cp\_set

[1] 79 199 321

The plot() function (applied to the 'fastcpd' object) returns the plots of the responses and residuals together with the estimated change point locations marked with vertical grey lines in Figure [2.](#page-20-0) The residual plot suggests that the sparse linear model with the estimated change point locations provides a good fit to the data. Figure [3](#page-21-1) shows the estimated coefficients for each segment and the true coefficients with each coordinate marked with different shapes.

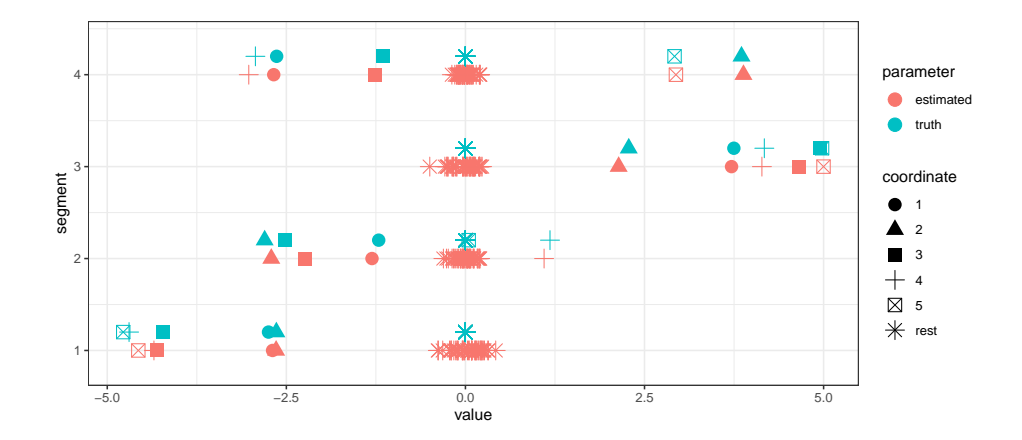

Figure 3: Comparison between the estimated and true coefficients for each segment. The first five coordinates are marked with distinct shapes, while the rest are marked with the same shape.

### **6. Generalized linear regression models**

<span id="page-21-0"></span>In generalized linear models (GLM), the response variable  $y_t$  is assumed to follow a distribution from the canonical exponential family

<span id="page-21-1"></span>
$$
f(y_t; \gamma_t, \phi) = \exp\left\{\frac{y_t \gamma_t - b(\gamma_t)}{w^{-1} \phi} + c(y_t, \phi)\right\},\,
$$

where  $\gamma_t$  is the canonical parameter,  $\phi$  is the dispersion parameter and *w* is some known weight. The mean of  $y_t$  can be obtained through a known link function  $g(\cdot)$ , i.e.,

$$
g(E[y_t]) = g(\nabla b(\gamma_t)) = x_t^\top \theta_t,
$$

where the regression coefficients  $\theta_t$ s are assumed to be piece-wise constant over time *t*. Denote by  $z_t = (x_t, y_t)$  for  $1 \le t \le T$ . When  $\phi$  is known, the cost function is given by

$$
C(z_{s:t}) = \min_{\theta} - \sum_{i=s}^{t} \left\{ \frac{y_i \gamma_i - b(\gamma_i)}{w^{-1} \phi} + c(y_i, \phi) \right\}, \quad g(\nabla b(\gamma_i)) = x_i^{\top} \theta.
$$

When  $\phi$  is unknown and can be estimated by  $\hat{\phi}$  from the data, we can define the cost function in the same way with  $\phi$  replaced by  $\hat{\phi}$ . In the case where  $\phi$  is unknown and allowed to vary over time, we define

$$
C(z_{s:t}) = \min_{\theta,\phi} - \sum_{i=s}^{t} \left\{ \frac{y_i \gamma_i - b(\gamma_i)}{w^{-1} \phi} + c(y_i, \phi) \right\}, \quad g(\nabla b(\gamma_i)) = x_i^{\top} \theta.
$$

#### **6.1. Logistic regression**

Consider the following logistic regression model:

$$
y_t \sim \text{Bernoulli}\left(\frac{1}{1 + \exp(-x_t^\top \theta_t)}\right), \quad x_t \sim \mathcal{N}_p(0, I_p), \quad 1 \le t \le T.
$$

Set  $T = 500$ ,  $p = 4$ , and the true change point location at 300. The code below demonstrates how the fastcpd.binomial() function can be utilized to detect change points in this scenario.

```
R> result \leftarrow fastcpd.binomial(cbind(y, x))
R> summary(result)
Call:
fastcpd.binomial(data = chind(y, x))Change points:
302
Cost values:
124.4554 54.26381
Parameters:
   segment 1 segment 2
1 -0.9260182 2.1294962
2 -1.6033835 2.7583247
3 1.0343338 2.3818010
4 0.3653870 0.7261152
```
#### **6.2. Poisson regression**

Consider the following Poisson regression model:

```
y_t \sim \text{Poisson}(\exp(x_t^\top \theta_t)), \quad x_t \sim \mathcal{N}_d(0, I_d), \quad 1 \le t \le T.
```
We set  $T = 1100$ ,  $d = 3$ , and the true change point locations at 500, 800 and 1000 with the coefficients  $\theta_t$  for each segment defined as

```
\theta_t = \theta_0 1 \le t \le 500,
 \theta_t = \theta_0 + \delta 501 \le t \le 800,
\theta_t = \theta_0 801 ≤ t ≤ 1000,
\theta_t = \theta_0 - \delta 1001 ≤ t ≤ 1100,
```
where  $\delta_0 = (1, 0.3, -1)$  and  $\delta$  is a fixed random vector with each element *delta<sub>i</sub>* ( $i = 1, 2, 3$ ) obtained from standard normal distribution. The fastcpd.poisson() function can be used to detect change points in the coefficients of Poisson regression. Note that we set epsilon to be 10−<sup>5</sup> to ensure that the Hessian matrix is invertible in the updates in SeGD.

```
R> result <- fastcpd.poisson(cbind(y, x), epsilon = 1e-5)
R> summary(result)
```
Call:  $fastcpd.poisson(data = chind(y, x), epsilon = 1e-05)$ 

```
Change points:
498 805 1003
Cost values:
230.0866 190.1381 82.77324 38.45199
Parameters:
  segment 1 segment 2 segment 3 segment 4
1 1.020002 0.6391880 1.0424108 1.4451928
2 0.275458 -0.2585056 0.2620085 0.9910079
3 -1.048875 -0.5768481 -0.9632918 -1.4354638
```
## **7. Time series models**

Change point analysis is often concerned with data collected sequentially over time. It is, therefore, crucial to take into account the temporal dependence among the observations. In the subsequent sections, we shall discuss the usage of the **fastcpd** package for detecting change points in several stylized time series models, including AR, ARMA, GARCH, and VAR models.

### <span id="page-23-0"></span>**7.1. AR(***p***) models**

We begin with the autoregressive models of order  $p$  (or the  $AR(p)$  model) defined as

$$
x_t = \sum_{i=1}^p \phi_i x_{t-i} + \epsilon_t,
$$

where  $\phi_1, \ldots, \phi_p$  are the (autoregressive) coefficients and  $\epsilon_t$  is a white noise with variance  $\sigma^2$ . As the AR(*p*) model is an obvious extension of the linear regression models, we can borrow the techniques introduced in Section [5](#page-16-0) for linear models. Specifically, we define  $z_t =$  $(x_t, x_{t-1}, \ldots, x_{t-p})$  and consider the cost function over the segment  $z_{s,t}$  defined as

$$
C(z_{s:t}) = \min_{\theta} \left( \frac{1}{2} \log(2\pi \hat{\sigma}^2) + \sum_{i=s}^{t} \frac{(x_i - x_{i-1:i-p}^{\top} \theta)^2}{2\hat{\sigma}^2} \right),
$$

where  $x_{i-1:i-p} = (x_{i-1}, \ldots, x_{i-p})^{\top}$  and  $\hat{\sigma}^2$  is the generalized Rice estimator developed in Section [5.1.](#page-17-0) The fastcpd.ar() function implements this method. To illustrate its usage, we consider an AR(3) model defined as

$$
x_t = 0.6x_{t-1} - 0.2x_{t-2} + 0.1x_{t-3} + \epsilon_t \qquad 1 \le t \le 600,
$$
  
\n
$$
x_t = 0.3x_{t-1} + 0.4x_{t-2} + 0.2x_{t-3} + \epsilon_t \qquad 601 \le t \le 1000,
$$

where  $\epsilon_t \sim \mathcal{N}(0, 3^2)$ . In this example, the fastcpd.ar() function detects a structural break at  $t = 614$ . The summary() function returns the estimated parameters for each segment as well as the corresponding cost values.

```
R> result \leq fastcpd.ar(ar3_data, order = 3)
R> summary(result)
```
#### R> plot(result)

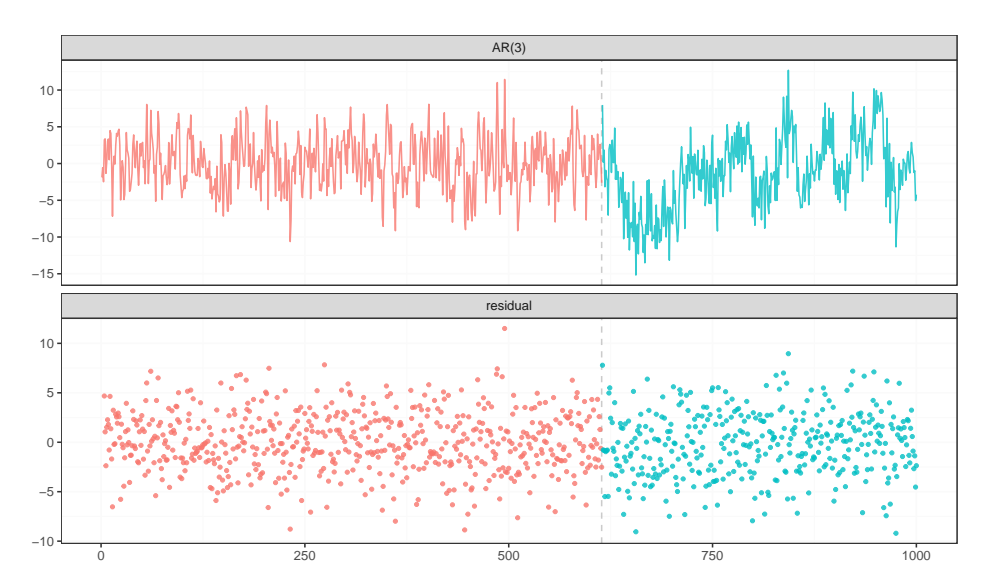

Figure 4: Plots of the time series and the residuals from the fitted model together with the estimated change point location marked by the vertical grey line.

```
Call:
fastcpd.ar(data = ar3_data, order = 3)Change points:
614
Cost values:
2743.759 2028.588
Parameters:
    segment 1 segment 2
1 0.57120256 0.2371809
2 -0.20985108 0.4031244
3 0.08221978 0.2290323
```
## **7.2. ARMA(***p***,** *q***) models**

The ARMA (Autoregressive Moving Average) model is a classical statistical model used in time series analysis, which generalizes and combines the AR model and the Moving Average (MA) model. A time series  $\{x_t\}$  is an  $ARMA(p, q)$  process if it is stationary and

$$
x_t = \sum_{i=1}^p \phi_i x_{t-i} + \sum_{i=1}^q \psi_i \epsilon_{t-i} + \epsilon_t,
$$
\n(17)

where  $\phi = (\phi_1, \phi_2, \dots, \phi_p)^\top$  and  $\psi = (\psi_1, \psi_2, \dots, \psi_q)^\top$  are the AR and MA coefficients respectively and  $\epsilon_t$  is a white noise sequence with variance  $\sigma^2$ .

Here we consider a time-varying ARMA model where  $\phi$ ,  $\psi$  and  $\sigma$  can change over time, i.e.,

$$
x_t = \sum_{i=1}^p \phi_{i,t} x_{t-i} + \sum_{i=1}^q \psi_{i,t} \epsilon_{t-i} + \epsilon_t,
$$

where  $\phi_t = (\phi_{1,t}, \dots, \phi_{p,t}), \psi_t = (\psi_{1,t}, \dots, \psi_{q,t})$  and  $\epsilon_t$  is a white noise sequence with variance  $\sigma_t^2$ .

**Coefficient changes.** Suppose we have a data sequence generated from the ARMA model with time-varying AR and MA coefficients and  $\sigma_t^2 = \sigma^2$  fixed but unknown. Assume the ARMA model is invertible, and we can represent the ARMA model with an  $AR(\infty)$  model. [\(Shumway, Stoffer, and Stoffer](#page-45-8) [2000\)](#page-45-8). Here, we adapt the Rice estimator in Section [5.1](#page-17-0) to estimate  $\sigma^2$ :

- 1. We approximate the time-varying  $ARMA(p, q)$  model by a time-varying  $AR(p')$  model with  $p' \gg p$ , where the order  $p'$  is chosen using AIC or BIC described below.
- 2. We estimate  $\sigma^2$  by the generalized Rice estimator developed in Section [5.1](#page-17-0) with the linear model defined as

$$
y_t = \boldsymbol{x}_t^{\top} \theta_t + \epsilon_t, \quad \epsilon \sim \mathcal{N}(0, \sigma^2), \quad t = 1, \dots, T,
$$

where  $y_t = x_t$ ,  $x_t = (x_{t-1}, \ldots, x_{t-p'})$  and  $\theta_t = (\phi_{1,t}, \ldots, \phi_{p',t})$  is assumed to be piecewise constant.

The order p' for the AR model (used to approximate the ARMA model) can be obtained by minimizing the AIC or BIC [\(Hannan and Kavalieris](#page-43-6) [1984\)](#page-43-6) defined as:

$$
AIC(p') = \log(\hat{\sigma}^2) + 2p'/T, \qquad BIC(p') = \log(\hat{\sigma}^2) + p'\log(T)/T.
$$

We define the cost function for the data segment  $x_{s:t}$  utilizing  $\hat{\sigma}^2$  obtained through the above procedure as follows:

$$
C(x_{s:t}) = \min_{\phi,\psi} \frac{t-s+1}{2} \left\{ \log(2\pi) + \log(\hat{\sigma}^2) \right\} + \frac{1}{2\hat{\sigma}^2} \sum_{i=s}^t (x_i - \phi^\top x_{i-1:i-p} - \psi^\top \epsilon_{i-1:i-q})^2.
$$

**Coefficient and variance changes.** The fastcpd.arma() function implements the vanilla PELT when vanilla\_percentage<sup>[3](#page-25-0)</sup> is set to be 1, where the cost value is defined as the negative log-likelihood which can be computed using forecast::Arima() [\(Hyndman, Athana](#page-43-7)[sopoulos, Bergmeir, Caceres, Chhay, O'Hara-Wild, Petropoulos, Razbash, Wang, and Yas](#page-43-7)[meen](#page-43-7) [2023;](#page-43-7) [Hyndman and Khandakar](#page-43-8) [2008\)](#page-43-8). To speed up the calculation, the fastcpd.arma() function also implements the SeGD when vanilla\_percentage < 1 with the following cost function. Specifically, assuming  $\epsilon_{0:1-q} = \mathbf{0}$  and  $x_{0:1-p} = \mathbf{0}$ , we define the cost value for the data segment *xs*:*<sup>t</sup>* as

$$
C(x_{s:t}) = \min_{\phi, \psi, \sigma^2} \frac{t - s + 1}{2} \left\{ \log(2\pi) + \log(\sigma^2) \right\} + \frac{1}{2\sigma^2} \sum_{i=s}^t (x_i - \phi^\top x_{i-1:i-p} - \psi^\top \epsilon_{i-1:i-q})^2,
$$

<span id="page-25-0"></span><sup>3</sup>See Section [10.1](#page-38-1) for more discussions about this parameter.

where  $\epsilon_t = x_t - \phi^\top x_{t-1:t-p} - \psi^\top \epsilon_{t-1:t-q}$  can be obtained recursively. The cost function defined above is closely related to the conditional likelihood and is preferred over the exact likelihood due to its simpler form, which improves computational efficiency. The explicit forms of the corresponding gradient and Hessian can be found in Appendix [B.](#page-48-0)

We now illustrate the use of the fastcpd.arma() function using SeGD with the above cost function. Consider the following data-generating process

$$
x_t = 0.1x_{t-1} - 0.3x_{t-2} + 0.1x_{t-3} + 0.1\epsilon_{t-1} + 0.5\epsilon_{t-2} + \epsilon_t \qquad 1 \le t \le 200,
$$
  
\n
$$
x_t = 0.3x_{t-1} + 0.1x_{t-2} - 0.3x_{t-3} - 0.6\epsilon_{t-1} - 0.1\epsilon_{t-2} + \epsilon_t \qquad 201 \le t \le 300,
$$

where  $\epsilon_t \sim \mathcal{N}(0, 1)$  for  $t = 1, 2, \ldots, 300$ . We project the updated parameters in each step onto the following domains when performing SeGD for better convergence (see [\(10\)](#page-6-2) for the projection step in SeGD) by specifying the lower and upper parameters in the function:

$$
\phi_i \in (-1, 1), \qquad i = 1, 2, \dots, p, \n\psi_j \in (-1, 1), \qquad j = 1, 2, \dots, q, \n\sigma^2 > 0.
$$

An additional line search is performed at each updating step to find the optimal step size by specifying the line search parameter (see Section [10.3](#page-40-0) for detailed instructions on how to use line search).

```
R> result <- fastcpd.arma(
+ data = arma32_data,
+ order = c(3, 2),
+ segment_count = 3,
+ lower = c(-1, -1, -1, -1, -1, -1, 1e-10),
+ upper = c(1, 1, 1, 1, 1, \text{Inf}),+ line\_search = c(1, 0.1, 1e-2)+ )
R> summary(result)
Call:
fastcpd.arma(data = arma32 data, order = c(3, 2), segment count = 3,
    lower = c(-1, -1, -1, -1, -1, 1e-10), upper = c(1, 1, 1, 1)1, 1, Inf), line search = c(1, 0.1, 0.01)Change points:
202
Cost values:
498.3128 241.8409
Parameters:
     segment 1 segment 2
1 0.001958689 0.7431369
2 -0.819059235 -0.0443085
```
### R> plot(result)

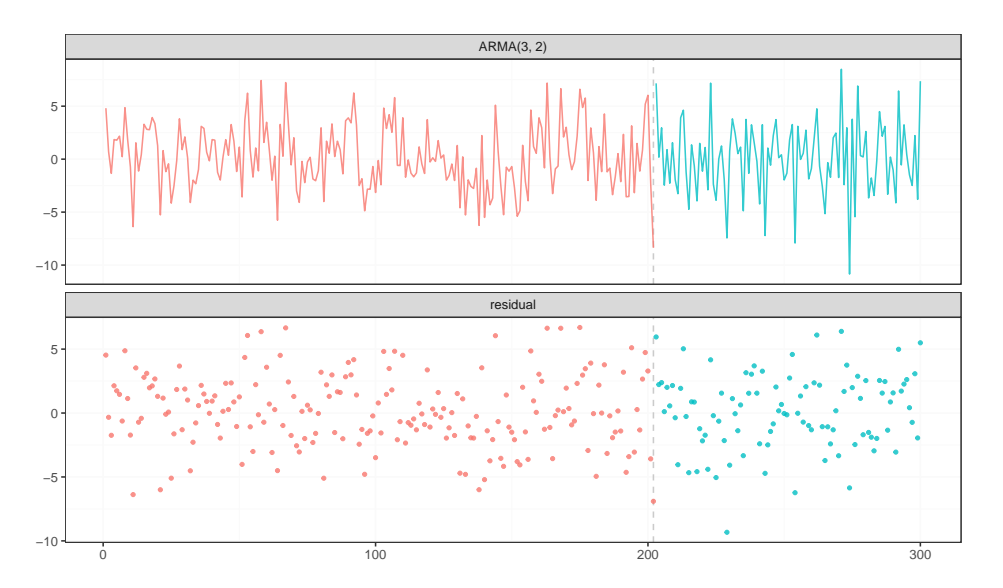

<span id="page-27-0"></span>Figure 5: Plots of the time series and residuals from the fitted ARMA model with the estimated change point location, which is marked with a vertical grey line.

- 3 0.187015202 -0.3922486
- 4 0.207797827 -1.2583378
- 5 0.999989911 0.4421605
- 6 8.054595972 8.6103689

The residuals from the fitted model with the estimated change point are approximately white noise, as shown in Figure [5.](#page-27-0)

### **7.3. GARCH(***p***,** *q***) models**

Generalized Autoregressive Conditional Heteroskedasticity (GARCH) models play a pivotal role in modeling volatility and capturing the time-varying nature of variances within a time series. While ARIMA models effectively capture the autocorrelation and trend components of time series data, GARCH models extend their capabilities by addressing volatility clustering, a common characteristic in financial markets.

A (time-varying)  $GARCH(p, q)$  model can be expressed in the following form:

$$
x_t = \sigma_t \epsilon_t,
$$
  

$$
\sigma_t^2 = \omega + \sum_{i=1}^p \alpha_{i,t} x_{t-i}^2 + \sum_{j=1}^q \beta_{j,t} \sigma_{t-j}^2,
$$

for  $t = 1, \ldots, T$ , where  $\sigma_t^2$  is the conditional variance of the time series at time  $t, \omega > 0$  is the constant term,  $\alpha_{i,t} \geq 0$  and  $\beta_{j,t} \geq 0$  are the autoregressive and moving average parameters respectively which are assumed to be piece-wise constant over time, and  $\epsilon_t$  represents the white noise term at time *t*.

#### R> plot(result)

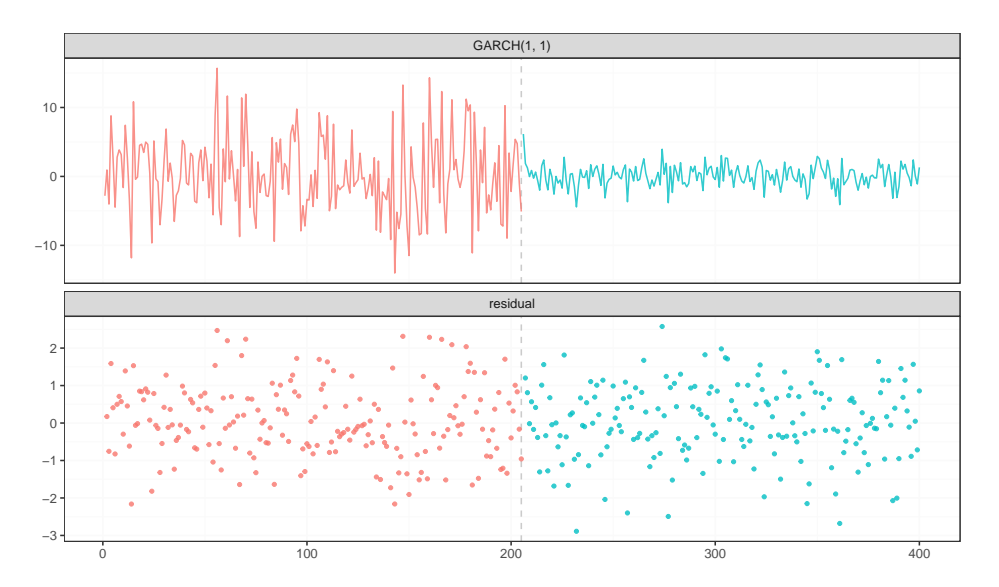

Figure 6: Plots of the time series and residuals from the fitted GARCH model with the estimated change point location marked with a vertical grey line.

Consider a sequence of observations generated from a  $GARCH(1, 1)$  model with a change point located at  $t = 200$ :

$$
x_t = \sigma_t \epsilon_t \qquad \epsilon_t \sim \mathcal{N}(0, 1),
$$
  
\n
$$
\sigma_t^2 = 20 + 0.5x_{t-1}^2 + 0.1\sigma_{t-1}^2 \qquad 1 \le t \le 200,
$$
  
\n
$$
\sigma_t^2 = 1 + 0.1x_{t-1}^2 + 0.5\sigma_{t-1}^2 \qquad 201 \le t \le 400.
$$

The fastcpd.garch() function is specifically designed for detecting change points in GARCH models with the vanilla PELT algorithm utilizing tseries::garch() to obtain the negative log-likelihood as the cost value. In this example, the fastcpd.garch() function detects a change point at  $t = 205$ , which is fairly close to the true change point at  $t = 200$ .

```
R> result <- fastcpd.garch(garch11_data, c(1, 1))
R> summary(result)
Ca11:fastcpd.garch(data = garch11_data, order = c(1, 1))Change points:
205
Cost values:
450.6641 179.6463
```
<span id="page-28-0"></span>**7.4. VAR(***p***) models**

Vector Autoregressive (VAR) models extend the concept of autoregressive models to multivariate time series. In this section, we demonstrate how the fastcpd package can be utilized to detect structural breaks in the  $VAR(p)$  models. A  $VAR(p)$  model for a multivariate time series  $\{x_t\}$  of dimension *d* is defined as follows:

$$
\boldsymbol{x}_t = \sum_{i=1}^p A_i \boldsymbol{x}_{t-i} + \boldsymbol{\epsilon}_t,
$$

where  $x_t \in \mathbb{R}^d$  is a column vector representing the observations at time  $t, A_i \in \mathbb{R}^{d \times d}$  are the coefficient matrices, and  $\epsilon_t$  is a vector of white noise. Here we consider a time-varying VAR model where  $A_i$  can change over time, i.e.,

$$
\boldsymbol{x}_t = \sum_{i=1}^p A_{i,t} \boldsymbol{x}_{t-i} + \boldsymbol{\epsilon}_t, \quad \boldsymbol{\epsilon}_t \sim \mathcal{N}(0,\Sigma), \quad t = 1 \ldots, T,
$$

where  $\Sigma$  is fixed but unknown. We assume that the coefficient matrices  $\{(A_{1,t}, \ldots, A_{p,t})\}_{t=1}^T$ are piece-wise constant over time. We define  $z_t = (\boldsymbol{x}_t, \boldsymbol{x}_{t-1}, \dots, \boldsymbol{x}_{t-p})$  and consider the cost function over the segment  $z_{s:t}$  as

$$
C(z_{s:t}) = \min_{A_1,\dots,A_p} \frac{1}{2} \sum_{i=s}^t \left( \boldsymbol{x}_i - \sum_{i=1}^p A_i \boldsymbol{x}_{t-i} \right)^\top \hat{\Sigma}^{-1} \left( \boldsymbol{x}_i - \sum_{i=1}^p A_i \boldsymbol{x}_{t-i} \right) + \frac{t-s+1}{2} \{ d \log(2\pi) + \log(|\hat{\Sigma}|) \},
$$

where  $|\cdot|$  denotes the matrix determinant and  $\hat{\Sigma}$  is an extension of the generalized Rice estimator developed in Section [5.1](#page-17-0) to multi-response linear models. The fastcpd.var() function implements this method. To illustrate its usage, we consider a VAR(2) model defined as

$$
\begin{aligned}\n\boldsymbol{x}_t &= A_1 \boldsymbol{x}_{t-1} + A_2 \boldsymbol{x}_{t-2} + \boldsymbol{\epsilon}_t & 1 \le t \le 200, \\
\boldsymbol{x}_t &= B_1 \boldsymbol{x}_{t-1} + B_2 \boldsymbol{x}_{t-2} + \boldsymbol{\epsilon}_t & 201 \le t \le 300,\n\end{aligned}
$$

where  $\epsilon_t \sim \mathcal{N}(\mathbf{0}, I_2)$  and  $A_1, A_2, B_1$ , and  $B_2$  are the coefficient matrices defined as

$$
A_1 = \begin{pmatrix} -0.3 & -0.5 \\ 0.6 & 0.4 \end{pmatrix}, \quad A_2 = \begin{pmatrix} 0.2 & 0.2 \\ 0.2 & -0.2 \end{pmatrix}, \quad B_1 = \begin{pmatrix} 0.3 & 0.1 \\ -0.4 & -0.5 \end{pmatrix}, \quad B_2 = \begin{pmatrix} -0.5 & -0.5 \\ -0.2 & 0.2 \end{pmatrix}.
$$

```
R> result \leq fastcpd.var(var data, 2)
R> summary(result)
```
Call:  $fastcpd.var(data = var_data, order = 2)$ 

Change points: 202

Cost values: 555.4247 283.8178

### **8. Custom models**

<span id="page-30-0"></span>This section will explore how to use custom cost functions in the fastcpd package. The fastcpd() function allows users to provide their own cost functions/values together with the gradient and Hessian information via the cost, cost\_gradient, and cost\_hessian parameters. This feature enables users to tailor the change model to specific objectives/needs and hence widens the scope of the package. Below, we consider an example from robust statistics to illustrate the usage of this feature.

Huber regression is a type of robust regression method, which is less sensitive to outliers than the ordinary least squares [\(Huber](#page-43-9) [1992\)](#page-43-9). Suppose we have a data sequence  $\{z_t = (x_t, y_t)\}_{t=1}^T$ , where  $x_t \in \mathbb{R}^d$  is the regressor and  $y_t \in \mathbb{R}$  is the response. The cost value in the Huber regression model for the segment *zs*:*<sup>t</sup>* is defined as

<span id="page-30-1"></span>
$$
C(z_{s:t}) = \min_{\theta} \sum_{i=s}^{t} \rho_{\delta}(y_i - x_i^{\top}\theta),
$$
\n(18)

with the Huber loss  $\rho_{\delta}(u)$  given by

$$
\rho_{\delta}(u) = \begin{cases} \frac{1}{2}u^2 & \text{if } |u| \le \delta, \\ \delta|u| - \frac{1}{2}\delta^2 & \text{otherwise,} \end{cases}
$$
(19)

for some  $\delta > 0$ . Here, we follow similar settings as in **CVXR** [\(Fu, Narasimhan, and Boyd](#page-43-10) [2020\)](#page-43-10) where the covariates are generated from a multivariate normal distribution, and the response has a 5% chance of being flipped. The true regression coefficients for each segment are randomly generated from multivariate normal distributions with different means. More precisely, suppose we observe a sequence of data points generated from the following model

$$
\tilde{y}_t = \mathbf{x}_t^\top \boldsymbol{\theta}_1 + \epsilon_t \qquad 1 \le t \le 400,
$$
\n
$$
\tilde{y}_t = \mathbf{x}_t^\top \boldsymbol{\theta}_2 + \epsilon_t \qquad 401 \le t \le 700,
$$
\n
$$
\tilde{y}_t = \mathbf{x}_t^\top \boldsymbol{\theta}_3 + \epsilon_t \qquad 701 \le t \le 1000,
$$
\n
$$
y_t = \begin{cases}\n\tilde{y}_t & \text{with probability } 0.95, \\
-\tilde{y}_t & \text{with probability } 0.05,\n\end{cases}
$$

where  $x_t \sim \mathcal{N}(\mathbf{0}, I_d)$ ,  $\epsilon_t \sim \mathcal{N}(0, 1)$  and  $d = 5$ . Here  $\theta_1$ ,  $\theta_2$  and  $\theta_3$  are three *p*-dimensional random vectors generated from the multivariate normal distributions with the means vectors  $(0,0,0,0,0)$ ,  $(5,5,0,0,0)$ ,  $(9,9,0,0,0)$  and the covariance matrix  $I_p$  respectively. Define the cost function in Eq  $(18)$  as huber\_loss, with the corresponding gradient and Hessian functions as huber\_loss\_gradient and huber\_loss\_hessian respectively. Then we can use the fastcpd() function to detect the change points in the Huber regression model.

```
R> fastcpd(
```

```
+ formula = y \sim . - 1,
```

```
+ data = huber_data,
```

```
+ cost = huber_loss,
```

```
+ cost_gradient = huber_loss_gradient,
```

```
cost\_hessian = Huber_loss_hessian
```

```
+ )@cp_set
```
[1] 418 726

## **9. Real data analysis**

<span id="page-31-1"></span>We present four real data sets to demonstrate the usefulness of the package under various change point models. These include: (i) the well-log data set from [Ruanaidh and Fitzgerald](#page-44-12) [\(1996\)](#page-44-12), which has been widely utilized to test various mean change point detection algorithms [\(Fearnhead](#page-42-10) [2006;](#page-42-10) [Haynes, Eckley, and Fearnhead](#page-43-11) [2014;](#page-43-11) [Fearnhead and Rigaill](#page-42-11) [2019;](#page-42-11) [Van den Burg and Williams](#page-45-9) [2020\)](#page-45-9); (ii) the micro-array aCGH data from [Stransky, Vallot,](#page-45-10) [Reyal, Bernard-Pierrot, de Medina, Segraves, de Rycke, Elvin, Cassidy, Spraggon, Graham,](#page-45-10) [Southgate, Asselain, Allory, Abbou, Albertson, Thiery, Chopin, Pinkel, and Radvanyi](#page-45-10) [\(2006\)](#page-45-10), included in the ecp package [\(James and Matteson](#page-43-12) [2013\)](#page-43-12), and utilized by [Bleakley and Vert](#page-42-12) [\(2011\)](#page-42-12) to demonstrate the group fused lasso algorithm; (iii) the daily prices of Bitcoin in USD<sup>[4](#page-31-2)</sup>; and (iv) an R built-in data set regarding Road Casualties in Great Britain from 1969 to 1984.

### <span id="page-31-0"></span>**9.1. Well-log data**

This dataset consists of well-log data comprising 4050 measurements capturing the nuclearmagnetic response of subsurface rocks. The measurements were obtained using a probe lowered into a borehole, providing a discrete-time profile of the geological composition. The dataset's inherent signal displays a piecewise constant structure, where each constant segment corresponds to a distinct rock type characterized by uniform physical properties. This dataset is particularly relevant in the context of oil drilling, where identifying these change points is crucial for understanding shifts in geological composition. Further insights can be found in the work of [Fearnhead and Clifford](#page-42-13) [\(2003\)](#page-42-13). Figure [7](#page-32-0) presents the change points detected using the fastcpd.mean() function.

Due to the potential outliers in the data set, it is reasonable to consider an algorithm or a cost function that is robust to outliers [\(Fearnhead and Rigaill](#page-42-11) [2019\)](#page-42-11). To this end, we propose to detect the structural break in the median of the data. As a motivation, suppose we have observed the data sequence  $\{x_t\}_{t=1}^T$  with  $x_t = \mu_t + \epsilon_t$ , where  $\epsilon_t$  follows the Laplace distribution:

$$
f(\epsilon; b) = \frac{1}{2b} \exp(-\epsilon/b), \quad t = 1, \dots, T,
$$

with the variance  $2b^2$ . We adopt the loss function from quantile regression and define the cost function for the data segment  $x_{s:t}$  as

$$
C(x_{s:t}) = \min_{\theta} \frac{1}{\hat{\sigma}} \sum_{i=s}^{t} \rho_{0.5}(x_i - \theta) = \min_{\theta} \frac{1}{2\sqrt{\hat{\sigma}^2}} \sum_{i=s}^{t} |x_i - \theta| = \frac{1}{2\sqrt{\hat{\sigma}^2}} \sum_{i=s}^{t} |x_i - \tilde{x}_{s:t}|
$$

with  $\hat{\sigma}^2$  serving as an estimate of the variance of  $\epsilon_t$  and  $\tilde{x}_{s:t}$  being the median of  $x_{s:t}$ . Here,  $\hat{\sigma}^2$  is an extension of the Rice estimator for Laplace distributions. Since  $E|\epsilon_{t+1} - \epsilon_t| = 3b/2$ for  $t = 1, \ldots, T-1$ , the Rice estimator can be defined as

$$
\hat{\sigma}^2 = 2\hat{b}^2 = 2\left(\frac{2}{3(T-1)}\sum_{t=1}^{T-1} |x_{t+1} - x_t|\right)^2.
$$

<span id="page-31-2"></span><sup>4</sup>Obtained from <https://www.blockchain.com/explorer/charts/market-price>

R> result <- fastcpd.mean(well\_log, trim = 0.002)

```
R> plot(result)
                                                      residua
                                                       data
                   0 1000 1000 2000 2000 3000 3000 4000
           80000
           100000
           120000
           140000
           −60000
           −40000
           −20000
              \mathfrak{g}20000
```
<span id="page-32-0"></span>Figure 7: The Well-log data with the detected change points marked by the vertical grey lines.

```
R> (sigma2 <- variance.median(well_log))
[1] 5803645
R> median_loss <- function(data) {
+ sum(abs(data - matrixStats::colMedians(data))) / sqrt(sigma2) / 2
+ }
R> result \leq fastcpd(
+ formula = ~x - 1,
+ data = cbind.data.frame(x = well_log),
    cost = median loss,
+ trim = 0.002
+ )
```
Figure [8](#page-33-0) shows the result for testing the median change for the well-log data set. We can observe that the number of the detected change points becomes smaller, and it is worth noting that the change points detected in the mean change model due to the outliers at  $t = 356$ ,  $t = 717$ , and  $t = 3490$  are no longer considered as change points in the median change model.

### **9.2. Micro-array aCGH data set**

We analyze the aCGH dataset [\(James and Matteson](#page-43-12) [2013\)](#page-43-12), which consists of micro-array data from 43 individuals with bladder tumors. As they have a shared medical condition, it is

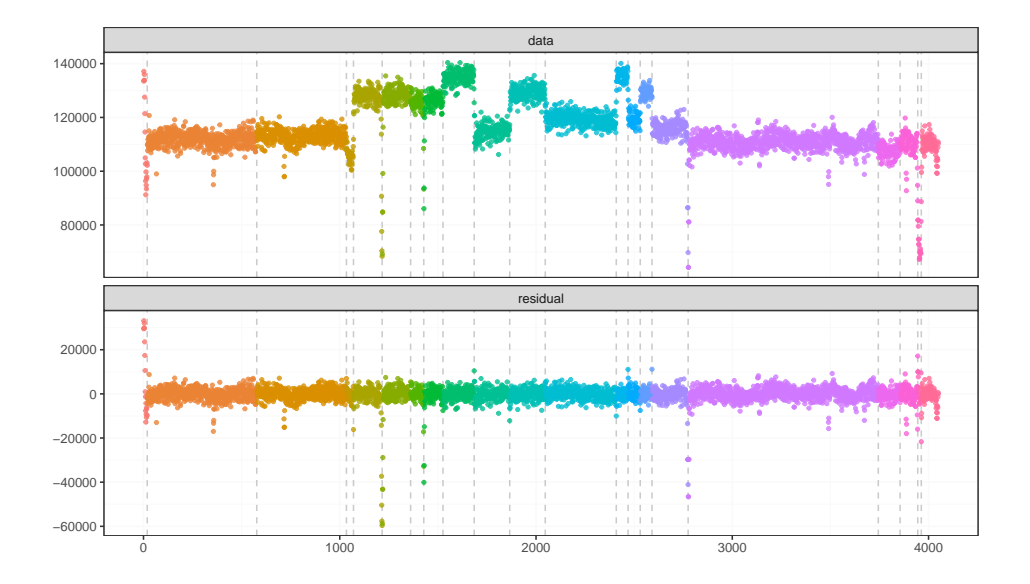

Figure 8: The change points in the median detected by the fastcpd package for the well-log data set.

<span id="page-33-0"></span>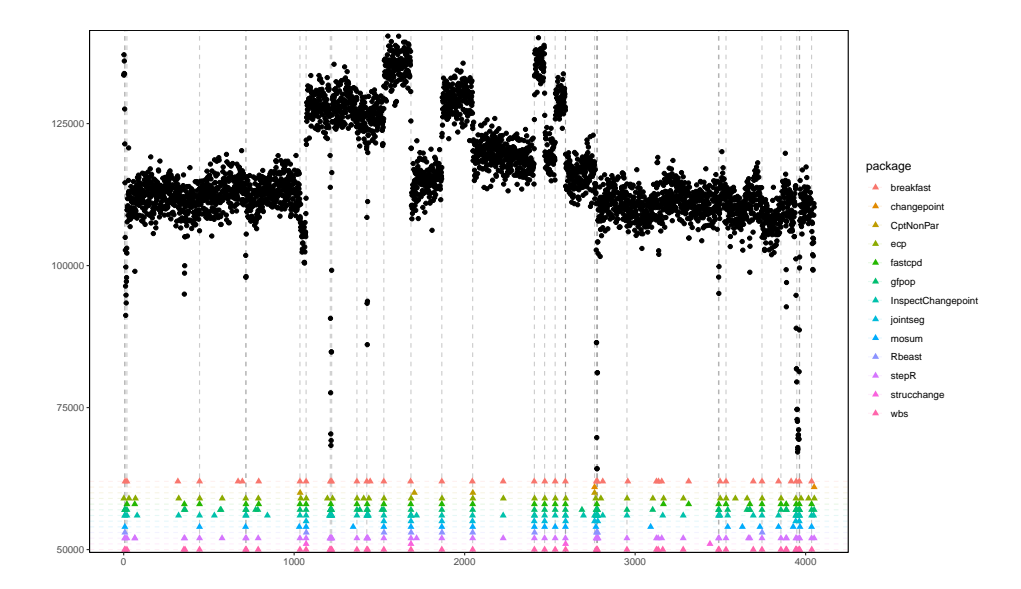

Figure 9: The figure presents a comprehensive comparison of change point detection results obtained from multiple packages on the well-log dataset, with the outcome of each package represented by distinct colors. Grey dashed vertical lines delineate the consensus change points identified by at least four packages, serving as a reference for the most commonly detected change points across the methods. The analysis executed by fastcpd.mean() was completed within a second. The exclusion of certain packages from this comparison is attributed to a range of reasons, including their absence from CRAN, incompatibility with the dataset in question, or the production of irrelevant change point locations.

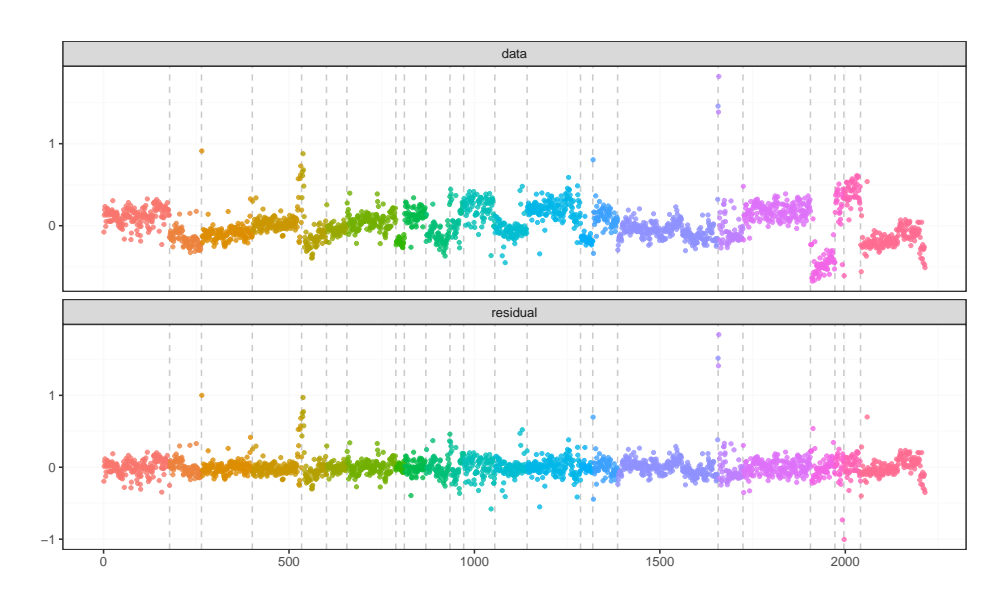

R> result <- fastcpd.mean(transcriptome\$"10", trim = 0.005) R> plot(result)

<span id="page-34-0"></span>Figure 10: Change points detected for individual 10 in the micro-array aCGH data set.

expected that the locations of change points would be almost identical across each microarray set. In this context, a change point represents a shift in copy-number that is assumed to remain constant within each segment [\(James and Matteson](#page-43-12) [2013\)](#page-43-12). The Group Fused Lasso (GFL) method, proposed by [Bleakley and Vert](#page-42-12) [\(2011\)](#page-42-12), is well-suited for detecting changes in mean. Figure [10](#page-34-0) illustrates the change points detected by the fastcpd package for individual 10.

We further apply the fastcpd.mean() function to the entire data set, i.e., we aim to test the mean change of a multivariate sequence of dimension 43. As seen from Figure [11,](#page-35-0) most of the detected change points are shared by multiple patients.

```
R> result_all <- fastcpd.mean(transcriptome, trim = 0.0005)
```
### **9.3. Bitcoin market price**

The Bitcoin market price is a representation of the average USD value of Bitcoin across major crypto exchanges. This dataset covers 1354 days, from January 2, 2009, to October 28, 2023, and shows the dynamic nature of Bitcoin's price. Here, we consider a GARCH(1,1) model [\(Katsiampa](#page-43-13) [2017\)](#page-43-13) with potential change points in the parameters to understand the patterns of volatility of the Bitcoin return series.

We applied the fastcpd.garch() function to the price data from July 26, 2015, to November 7, 2018. During this period, Bitcoin's price rose from around \$300 to \$19,000 and then fell to around \$6,000. As shown in Figures [12](#page-36-0)[-13,](#page-36-1) we found a change point at the end of 2016, which is when the Bitcoin price began to rise from around \$700 to \$19,000, more than 25 fold increase.

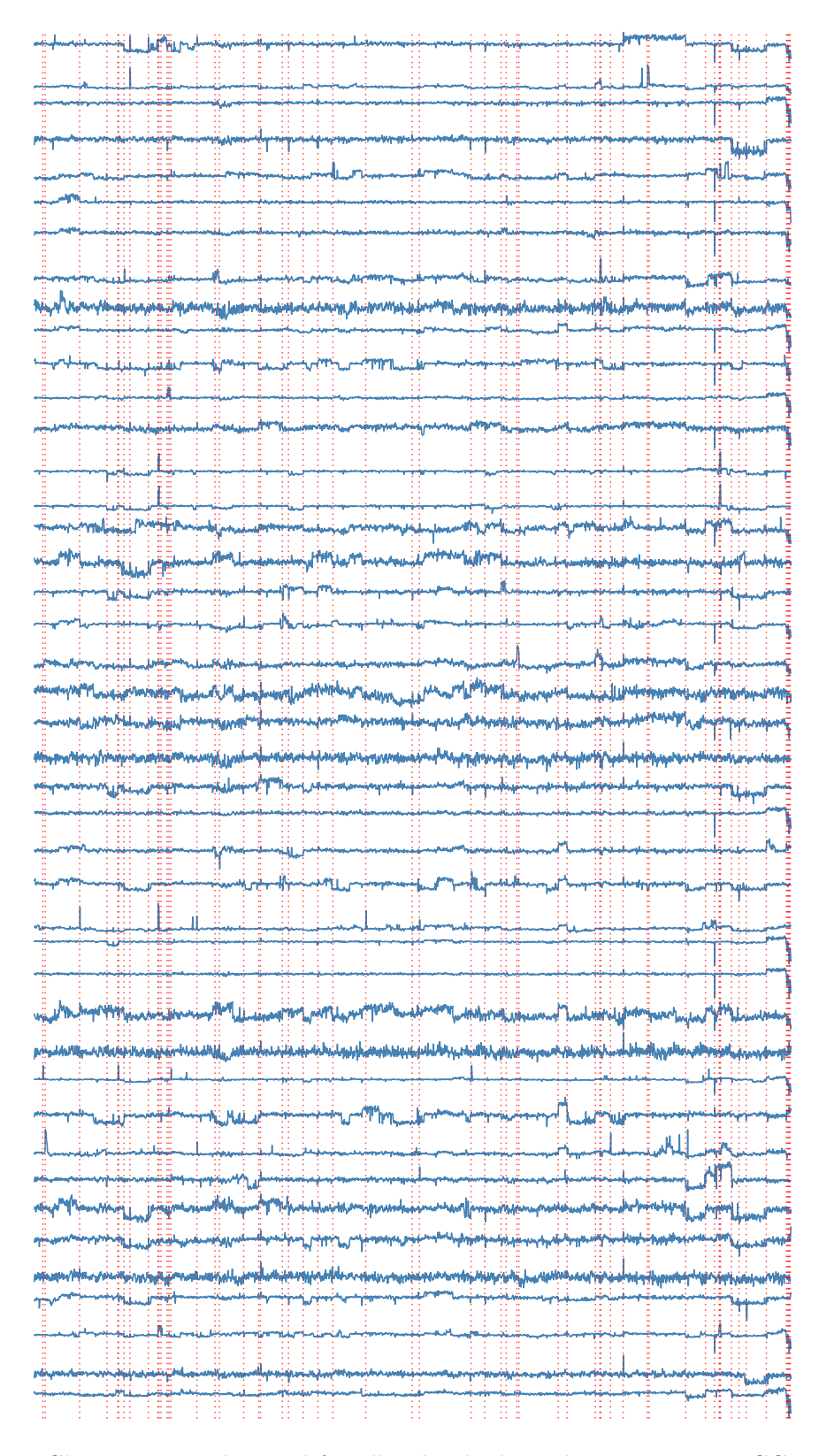

<span id="page-35-0"></span>Figure 11: Change points detected for all individuals in the micro-array aCGH data set.

```
R> result <- fastcpd.garch(
    diff(log(bitcoin$price[600:900])), c(1, 1),
+ beta = "BIC", cost_adjustment = "BIC"
+ )
R> plot(result)
```
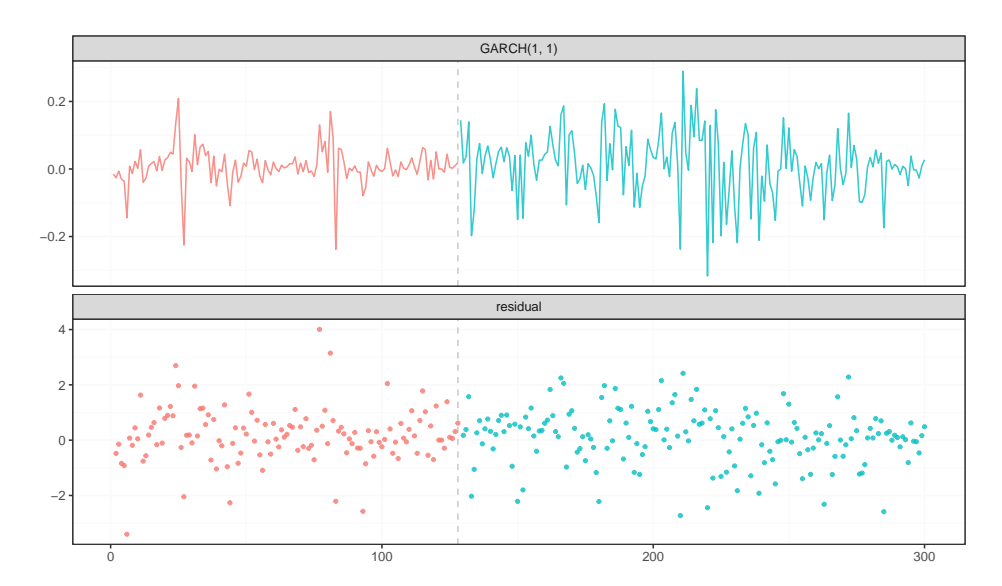

Figure 12: Plots of Bitcoin return series and the residuals from the fitted GARCH model with a change point detected on December 23, 2016, marked by the grey vertical line.

<span id="page-36-0"></span>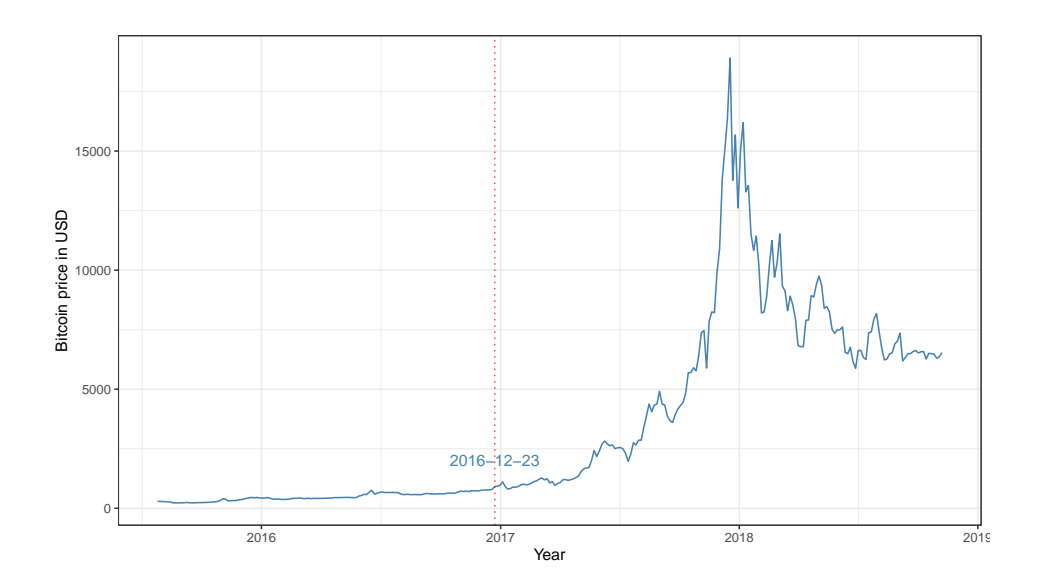

<span id="page-36-1"></span>Figure 13: Bitcoin market price in USD from July 26, 2015, to November 7, 2018, with change point detected on December 23, 2016, marked by the red dotted line.

```
R> result_ar <- fastcpd.ar(
     data = diff(uk seatbelts[, 'drivers'], lag = 12), order = 1, beta = "BIC"+ )
R> plot(result_ar)
```
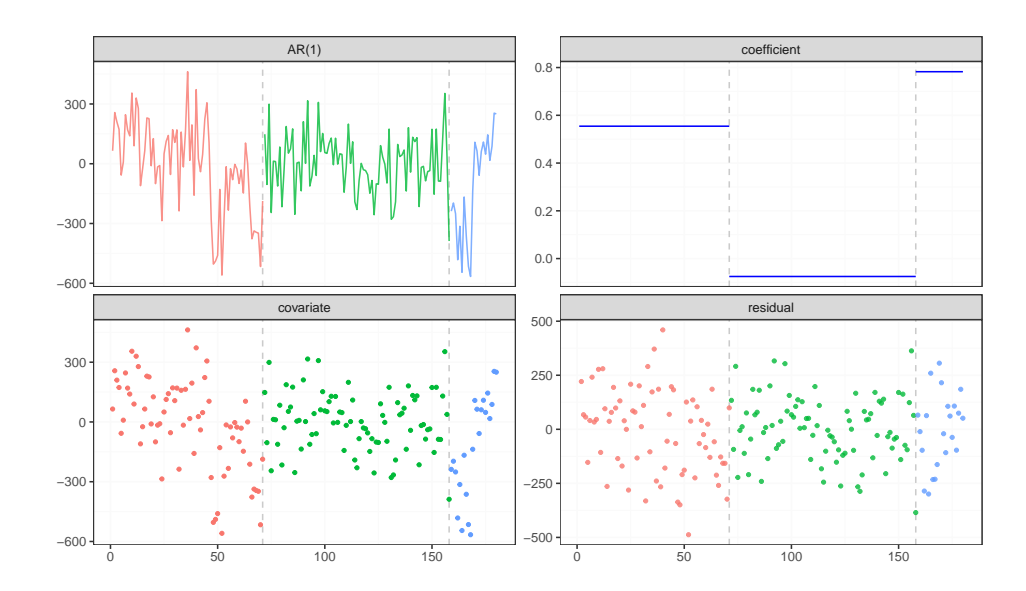

<span id="page-37-0"></span>Figure 14: Plots of the time series, estimated coefficients, covariate (the covariate here is the same as the data with 1-lag) and residuals together with the estimated change point locations (marked with vertical grey lines) for the UK seatbelts data. The change point analysis is based on a piece-wise  $AR(1)$  model for the data after the removal of seasonality.

### **9.4. Road casualties in Great Britain from 1969 to 1984**

The built-in datasets package in R provides the UK seatbelts data, originally from [Harvey](#page-43-14) [and Durbin](#page-43-14) [\(1986\)](#page-43-14). This dataset includes records of road casualties in Great Britain from 1969 to 1984. The data contains multiple time series, such as car drivers killed, front-seat and rear-seat passengers killed or seriously injured, distance driven (kms), petrol prices, number of van drivers killed, and a binary indicator for the law's enforcement in a given month. Here, we focus on the drivers time series and fit a piece-wise  $AR(1)$  model to the data [\(Harvey](#page-43-14) [and Durbin](#page-43-14) [1986;](#page-43-14) [Zeileis, Kleiber, Krämer, and Hornik](#page-45-11) [2003\)](#page-45-11). Figure [14](#page-37-0) summarizes the outputs from the fastcpd.ar() function with two change points detected, namely April 1974 and November 1982. The two detected change points are possibly related to two associated events: (i) Safety helmets were made compulsory for two-wheeled motor vehicle users from 1973 to 1974; (ii) Seat belt wearing became law for drivers and front seat passengers in 1983; according to Road Casualties Great Britain 2004 Annual Report [\(Francis, Wilson, Campbell,](#page-42-14) [Marrott, Bhagat, Bollington, and Davies](#page-42-14) [2005\)](#page-42-14).

Further, we extended our analysis to determine the relationship between car drivers killed and various factors, including distance driven, petrol prices, and the enforcement of seatbelt laws. We consider a linear regression model with piece-wise constant coefficients. The fastcpd.lm() function detects two change points in April 1974 and November 1982, matching the two change points identified using an AR(1) model.

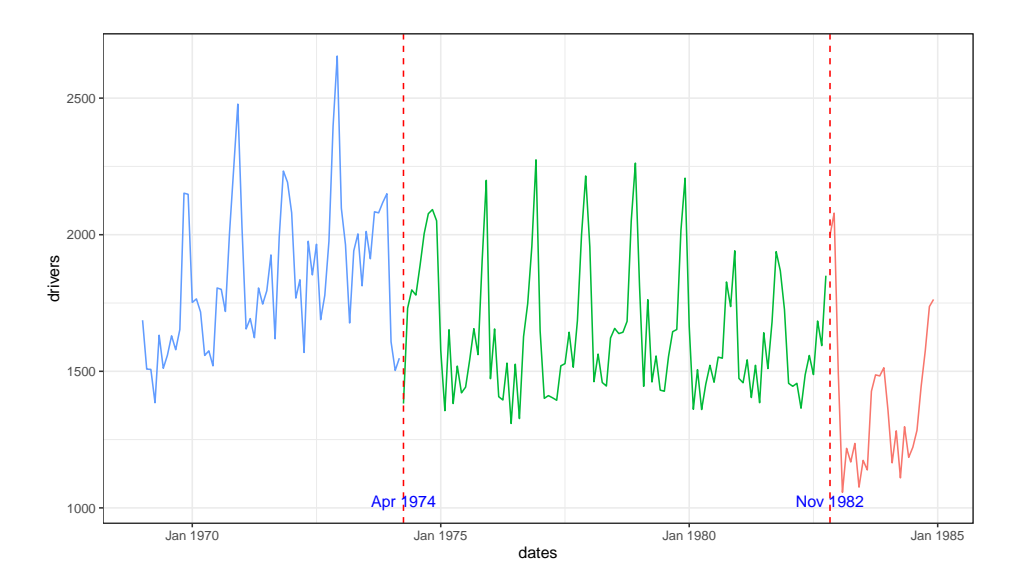

Figure 15: Change points detected for the UK seatbelts data using a linear regression model with drivers as the response and kms, PetrolPrice and law as the predictors.

Inspecting the coefficient changes of "kms" (distance driven) before and after April 1974, we can see that the decrease in road casualties can also result from the energy crisis in 1973-1974. During the energy crisis, significant petrol shortages and substantial increases in fuel prices were observed, alongside the implementation of a temporary 50 mph national maximum speed limit [\(Francis](#page-42-14) *et al.* [2005\)](#page-42-14). These factors likely served as deterrents to unnecessary travel, leading to a reduction in the total kilometers driven by motorists. The combination of higher fuel costs, limited petrol availability, and the imposed speed limit not only contributed to safer driving conditions but also influenced motorists' decisions to undertake shorter or fewer journeys, prioritizing fuel conservation. This shift in driving behavior is corroborated by our analysis, which reveals a significant decrease in the "kms" (distance driven) coefficient post-April 1974, aligning with the period's restrictive measures and their impact on road usage patterns.

```
R> result_lm <- fastcpd.lm(
+ diff(uk_seatbelts[, c("drivers", "kms", "PetrolPrice", "law")], lag = 12)
+ )
```
## **10. Advanced usages**

<span id="page-38-0"></span>In this section, we will explore some advanced usages of the fastcpd package. Specifically, we will delve into the following topics: (i) interpolating vanilla PELT and SeGD; (ii) adjusting the number of epochs to fine-tune performance; (iii) adapting line search to mitigate improper gradient update caused by ill-formed Hessian.

### <span id="page-38-1"></span>**10.1. Interpolating vanilla PELT and SeGD**

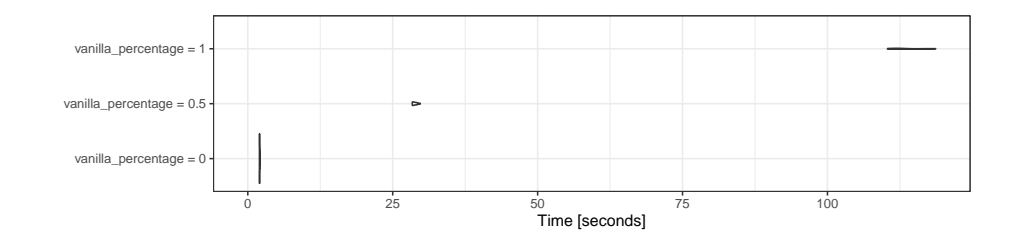

Figure 16: Performance comparison between SeGD, interpolated PELT with  $v = 0.5$  and vanilla PELT.

The fastcpd() function has a numerical argument called vanilla\_percentage, which is a value (denoted by *v*) between zero and one. For each data segment, if its length is no more than  $vT$ , the cost value will be computed by performing an exact minimization of the loss function over the parameter. On the other hand, if its length exceeds  $vT$ , the cost value will be approximated through SeGD. Hence, this parameter creates an algorithm that can be interpreted as an interpolation between dynamic programming with SeGD ( $v = 0$ ) and the vanilla PELT  $(v = 1)$ . By default, vanilla percentage is set to zero. However, if a custom cost function is provided in the form of  $cost = function(data) \{... \}$ , then vanilla\_percentage is set to one, and vanilla PELT is performed.

In practice, it is recommended to set vanilla\_percentage to a small value, which balances the estimation accuracy and computational efficiency. For instance, consider the data gener-ating process in Section [5.2,](#page-19-0) where we set  $T = 260$ ,  $p = 40$ , and the true change points at  $t = 65, 130,$  and 195. The other settings remain the same. As we can see from the result, the procedure can better identify the change point locations when setting vanilla\_percentage  $= 0.5.$ 

R> fastcpd.lasso(small\_lasso, segment\_count = 2)@cp\_set

[1] 194

```
R> fastcpd.lasso(small_lasso, segment_count = 2, vanilla_percentage = 0.5)@cp_set
```

```
[1] 68 129 193
```
#### <span id="page-39-0"></span>**10.2. Adaptive number of epochs**

For the SeGD algorithm introduced in Section [2,](#page-3-0) a single pass of each data point is performed during the update of the cost value for each segment, which can lead to low data utilization and inaccurate approximation when the length of the data segment is short. Passing the data multiple times (i.e., multiple epochs) will increase data utilization and approximation accuracy to the true cost value. Intuitively, it seems natural to set a larger number of epochs for shorter segments while a smaller number of epochs for longer segments. The idea is to trade the computational speed for better accuracy for shorter segments. As the length of segments increases, the number of epochs gradually decreases to improve the computational efficiency. The fastcpd() function allows an adaptive scheme by specifying a function argument *W* to select the number of epochs for each segment. The function *W* takes the length of the segment as an input and outputs the number of epochs for the segment. As a concrete example, one can specify the function *W* as

$$
W = \begin{cases} 1 & \text{if segment length } \in [0, 100) \\ 0 & \text{if segment length } \in [100, n) \end{cases}
$$
 (20)

with the following code:

```
R> multiple_epochs = function(segment_length) {
    if (segment length < 100) 1
+ else 0
+ }
```
This function will let the SeGD perform parameter updates with an additional epoch for those segments with lengths less than 100. We illustrate the performance of multiple epochs with the function *W* defined above using the same example as in Section [10.1.](#page-38-1) Interestingly, the detected change points are closer to the true change points.

```
R> fastcpd.lasso(
+ small_lasso,
+ segment_count = 2,
+ multiple epochs = function(segment length) if (segment length < 100) 1 else 0
+ )@cp_set
```
[1] 64 130 195

### <span id="page-40-0"></span>**10.3. Line search**

The Quasi-Newton method can suffer from potential convergence issues in scenarios involving ill-formed Hessian matrices. In such cases, the inversion of the Hessian matrix in each step of the Quasi-Newton method can result in a large updating step, disrupting the algorithm's progression and hindering convergence.

To illustrate the idea, let us revisit the sequential gradient descent step in [\(10\)](#page-6-2):

$$
\hat{\theta}_{\tau+1:t} = \mathcal{P}_{\Theta}(\hat{\theta}_{\tau+1:t-1} - H_{\tau+1:t-1}^{-1} \nabla l(z_t, \hat{\theta}_{\tau+1:t-1})),
$$

where  $-H_{\tau+1:t-1}^{-1} \nabla l(z_t, \hat{\theta}_{\tau+1:t-1})$  is the quasi-Newton's step to update the parameter such that the cost value estimate is decreasing. An ill-formed Hessian matrix can lead to the unfavorable result that  $\hat{C}(z_{\tau+1:t}; \hat{\theta}_{\tau+1:t}) > \hat{C}(z_{\tau+1:t}; \hat{\theta}_{\tau+1:t-1}).$ 

To tackle this issue, the incorporation of a line search technique becomes instrumental. Line search is a systematic method employed during optimization to determine an appropriate step size along the chosen search direction. In the context of the Quasi-Newton method, line search proves essential for preventing overly large steps that could otherwise destabilize the optimization process. By dynamically adjusting the step size based on the local properties of the objective function, line search enhances the algorithm's robustness and facilitates convergence in the presence of ill-conditioned Hessian matrices. Specifically, one can consider the following update:

$$
\hat{\theta}_{\tau+1:t} = \mathcal{P}_{\Theta}(\hat{\theta}_{\tau+1:t-1} - \gamma H_{\tau+1:t-1}^{-1} \nabla l(z_t, \hat{\theta}_{\tau+1:t-1})),
$$

and  $\gamma$  is selected such that

$$
\gamma = \underset{\gamma \in \Gamma}{\arg \min} \{ \widehat{C}(z_{\tau+1:t}; \widehat{\theta}_{\tau+1:t}) : \widehat{\theta}_{\tau+1:t} = \mathcal{P}_{\Theta}(\widehat{\theta}_{\tau+1:t-1} - \gamma H_{\tau+1:t-1}^{-1} \nabla l(z_t, \widehat{\theta}_{\tau+1:t-1})) \}.
$$

Here  $\Gamma$  is a set that can be specified through the parameter line\_search. Utilizing line search in gradient descent algorithms can help compare multiple potential updates and find the best updating step to minimize the cost function.

### **11. Conclusion**

In conclusion, the **fastcpd** package stands as a robust and efficient tool for change point detection, offering a versatile framework applicable to a wide spectrum of data types and modeling scenarios. Developed based on the PELT [\(Killick](#page-43-0) *et al.* [2012\)](#page-43-0) and SeGD [\(Zhang](#page-45-0) [and Dawn](#page-45-0) [2023\)](#page-45-0), the algorithm exhibits better computational efficiency, making it well-suited for handling large data sets without compromising estimation accuracy.

In comparison with existing packages, **fastcpd** outshines in terms of its built-in functionality, flexibility in specifying the customized cost functions, and computational efficiency. We hope that the fastcpd package will serve as a valuable tool for researchers and practitioners in many real-world applications.

## **Computational details**

The results in this paper were obtained using R 4.3.2 (R [Core Team](#page-44-13) [2023\)](#page-44-13) with the **fastcpd** 0.14.0 package. R and all packages used are available from the Comprehensive R Archive Network (CRAN) at <https://CRAN.R-project.org/>. The development version of the package can be found on GitHub at <https://github.com/doccstat/fastcpd>.

## **References**

- <span id="page-41-1"></span>Aminikhanghahi S, Cook DJ (2017). "A survey of methods for time series change point detection." *Knowledge and information systems*, **51**(2), 339–367. [doi:10.1007/](https://doi.org/10.1007/s10115-016-0987-z) [s10115-016-0987-z](https://doi.org/10.1007/s10115-016-0987-z).
- <span id="page-41-0"></span>Aue A, Horváth L (2013). "Structural breaks in time series." *Journal of Time Series Analysis*, **34**(1), 1–16. [doi:10.1111/j.1467-9892.2012.00819.x](https://doi.org/10.1111/j.1467-9892.2012.00819.x).
- <span id="page-41-2"></span>Auger IE, Lawrence CE (1989). "Algorithms for the optimal identification of segment neighborhoods." *Bulletin of mathematical biology*, **51**(1), 39–54. [doi:10.1007/BF02458835](https://doi.org/10.1007/BF02458835).
- <span id="page-42-2"></span>Bai P, Bai Y, Safikhani A, Michailidis G (2021). "Multiple Change Point Detection in Structured VAR Models: the VARDetect R Package." *arXiv preprint arXiv:2105.11007*. [doi:](https://doi.org/10.48550/arXiv.2105.11007) [10.48550/arXiv.2105.11007](https://doi.org/10.48550/arXiv.2105.11007).
- <span id="page-42-6"></span>Baranowski R, Chen Y, Fryzlewicz P (2019). "Narrowest-over-threshold detection of multiple change points and change-point-like features." *Journal of the Royal Statistical Society Series B: Statistical Methodology*, **81**(3), 649–672. [doi:10.1111/rssb.12322](https://doi.org/10.1111/rssb.12322).
- <span id="page-42-4"></span>Barry D, Hartigan JA (1993). "A Bayesian analysis for change point problems." *Journal of the American Statistical Association*, **88**(421), 309–319. [doi:10.2307/2290726](https://doi.org/10.2307/2290726).
- <span id="page-42-12"></span>Bleakley K, Vert JP (2011). "The group fused lasso for multiple change-point detection." *arXiv preprint arXiv:1106.4199*. [doi:10.48550/arXiv.1106.4199](https://doi.org/10.48550/arXiv.1106.4199).
- <span id="page-42-0"></span>Brodsky E, Darkhovsky BS (1993). *Nonparametric methods in change point problems*, volume 243. Springer Science & Business Media. [doi:10.1007/978-94-015-8163-9](https://doi.org/10.1007/978-94-015-8163-9).
- <span id="page-42-1"></span>Csörgö M, Horváth L, *et al.* (1997). *Limit theorems in change-point analysis*. John Wiley & Sons.
- <span id="page-42-9"></span>Dai W, Tong T (2014). "Variance estimation in nonparametric regression with jump discontinuities." *Journal of Applied Statistics*, **41**(3), 530–545. [doi:10.1080/02664763.2013.](https://doi.org/10.1080/02664763.2013.842962) [842962](https://doi.org/10.1080/02664763.2013.842962).
- <span id="page-42-8"></span>Davis RA, Lee TCM, Rodriguez-Yam GA (2006). "Structural break estimation for nonstationary time series models." *Journal of the American Statistical Association*, **101**(473), 223–239. [doi:10.1198/016214505000000745](https://doi.org/10.1198/016214505000000745).
- <span id="page-42-3"></span>Erdman C, Emerson JW (2008). "bcp: an R package for performing a Bayesian analysis of change point problems." *Journal of statistical Software*, **23**, 1–13. [doi:10.18637/jss.](https://doi.org/10.18637/jss.v023.i03) [v023.i03](https://doi.org/10.18637/jss.v023.i03).
- <span id="page-42-10"></span>Fearnhead P (2006). "Exact and efficient Bayesian inference for multiple changepoint problems." *Statistics and computing*, **16**, 203–213. [doi:10.1007/s11222-006-8450-8](https://doi.org/10.1007/s11222-006-8450-8).
- <span id="page-42-13"></span>Fearnhead P, Clifford P (2003). "On-line inference for hidden Markov models via particle filters." *Journal of the Royal Statistical Society Series B: Statistical Methodology*, **65**(4), 887–899. [doi:10.1111/1467-9868.00421](https://doi.org/10.1111/1467-9868.00421).
- <span id="page-42-11"></span>Fearnhead P, Rigaill G (2019). "Changepoint detection in the presence of outliers." *Journal of the American Statistical Association*, **114**(525), 169–183. [doi:10.1080/01621459.2017.](https://doi.org/10.1080/01621459.2017.1385466) [1385466](https://doi.org/10.1080/01621459.2017.1385466).
- <span id="page-42-14"></span>Francis L, Wilson D, Campbell R, Marrott D, Bhagat A, Bollington M, Davies V (2005). "Road Casualties Great Britain: 2004–Annual Report." *London: Department for Transport*.
- <span id="page-42-7"></span>Fryzlewicz P (2014). "Wild Binary Segmentation For Multiple Change-point Detection." *The Annals of Statistics*, **42**(6), 2243–2281. ISSN 00905364. [doi:10.1214/14-AOS1245](https://doi.org/10.1214/14-AOS1245). URL <http://www.jstor.org/stable/43556493>.
- <span id="page-42-5"></span>Fryzlewicz P (2018). "Tail-greedy bottom-up data decompositions and fast multiple changepoint detection." *The Annals of Statistics*, **46**(6B), 3390 – 3421. [doi:10.1214/17-AOS1662](https://doi.org/10.1214/17-AOS1662). URL <https://doi.org/10.1214/17-AOS1662>.
- <span id="page-43-10"></span>Fu A, Narasimhan B, Boyd S (2020). "CVXR: An R Package for Disciplined Convex Optimization." *Journal of Statistical Software*, **94**(14), 1–34. [doi:10.18637/jss.v094.i14](https://doi.org/10.18637/jss.v094.i14).
- <span id="page-43-4"></span>Gasser T, Sroka L, Jennen-Steinmetz C (1986). "Residual variance and residual pattern in nonlinear regression." *Biometrika*, **73**(3), 625–633. [doi:10.2307/2336527](https://doi.org/10.2307/2336527).
- <span id="page-43-5"></span>Hall P, Kay J, Titterington D (1990). "Asymptotically optimal difference-based estimation of variance in nonparametric regression." *Biometrika*, **77**(3), 521–528. [doi:10.2307/2336990](https://doi.org/10.2307/2336990).
- <span id="page-43-6"></span>Hannan EJ, Kavalieris L (1984). "A method for autoregressive-moving average estimation." *Biometrika*, **71**(2), 273–280. [doi:10.2307/2336243](https://doi.org/10.2307/2336243).
- <span id="page-43-14"></span>Harvey AC, Durbin J (1986). "The effects of seat belt legislation on British road casualties: A case study in structural time series modelling." *Journal of the Royal Statistical Society: Series A (General)*, **149**(3), 187–210. [doi:10.2307/2981553](https://doi.org/10.2307/2981553).
- <span id="page-43-11"></span>Haynes K, Eckley IA, Fearnhead P (2014). "Efficient penalty search for multiple changepoint problems." *arXiv preprint arXiv:1412.3617*. [doi:10.48550/arXiv.1412.3617](https://doi.org/10.48550/arXiv.1412.3617).
- <span id="page-43-9"></span>Huber PJ (1992). "Robust estimation of a location parameter." *Breakthroughs in statistics: Methodology and distribution*, pp. 492–518. [doi:10.1214/aoms/1177703732](https://doi.org/10.1214/aoms/1177703732).
- <span id="page-43-7"></span>Hyndman R, Athanasopoulos G, Bergmeir C, Caceres G, Chhay L, O'Hara-Wild M, Petropoulos F, Razbash S, Wang E, Yasmeen F (2023). forecast*: Forecasting functions for time series and linear models*. R package version 8.21.1, URL [https://pkg.robjhyndman.com/](https://pkg.robjhyndman.com/forecast/) [forecast/](https://pkg.robjhyndman.com/forecast/).
- <span id="page-43-8"></span>Hyndman RJ, Khandakar Y (2008). "Automatic time series forecasting: the forecast package for R." *Journal of Statistical Software*, **26**(3), 1–22. [doi:10.18637/jss.v027.i03](https://doi.org/10.18637/jss.v027.i03).
- <span id="page-43-2"></span>Jackson B, Scargle JD, Barnes D, Arabhi S, Alt A, Gioumousis P, Gwin E, Sangtrakulcharoen P, Tan L, Tsai TT (2005). "An algorithm for optimal partitioning of data on an interval." *IEEE Signal Processing Letters*, **12**(2), 105–108. [doi:10.1109/LSP.2001.838216](https://doi.org/10.1109/LSP.2001.838216).
- <span id="page-43-12"></span>James NA, Matteson DS (2013). "ecp: An R package for nonparametric multiple change point analysis of multivariate data." *arXiv preprint arXiv:1309.3295*. [doi:10.18637/jss.](https://doi.org/10.18637/jss.v062.i07) [v062.i07](https://doi.org/10.18637/jss.v062.i07).
- <span id="page-43-13"></span>Katsiampa P (2017). "Volatility estimation for Bitcoin: A comparison of GARCH models." *Economics letters*, **158**, 3–6. [doi:10.1016/j.econlet.2017.06.023](https://doi.org/10.1016/j.econlet.2017.06.023).
- <span id="page-43-3"></span>Killick R, Eckley I (2014). "changepoint: An R package for changepoint analysis." *Journal of statistical software*, **58**(3), 1–19. [doi:10.18637/jss.v058.i03](https://doi.org/10.18637/jss.v058.i03).
- <span id="page-43-0"></span>Killick R, Fearnhead P, Eckley IA (2012). "Optimal detection of changepoints with a linear computational cost." *Journal of the American Statistical Association*, **107**(500), 1590–1598. [doi:10.1080/01621459.2012.737745](https://doi.org/10.1080/01621459.2012.737745).
- <span id="page-43-1"></span>Lindeløv JK, *et al.* (2020). "mcp: An R package for regression with multiple change points." *OSF Preprints*, **10**. [doi:10.31219/osf.io/fzqxv](https://doi.org/10.31219/osf.io/fzqxv).
- <span id="page-44-3"></span>Liu B, Zhang X, Liu Y (2022). "High dimensional change point inference: Recent developments and extensions." *Journal of Multivariate Analysis*, **188**, 104833. [doi:](https://doi.org/10.1016/j.jmva.2021.104833) [10.1016/j.jmva.2021.104833](https://doi.org/10.1016/j.jmva.2021.104833).
- <span id="page-44-6"></span>Maidstone R, Hocking T, Rigaill G, Fearnhead P (2017). "On optimal multiple changepoint algorithms for large data." *Statistics and computing*, **27**, 519–533. [doi:10.1007/](https://doi.org/10.1007/s11222-016-9636-3) [s11222-016-9636-3](https://doi.org/10.1007/s11222-016-9636-3).
- <span id="page-44-5"></span>McGonigle ET, Cho H (2023). "Nonparametric data segmentation in multivariate time series via joint characteristic functions." *arXiv preprint arXiv:2305.07581*. [doi:10.48550/arXiv.](https://doi.org/10.48550/arXiv.2305.07581) [2305.07581](https://doi.org/10.48550/arXiv.2305.07581).
- Meier A, Kirch C, Cho H (2021). "mosum: A package for moving sums in change-point analysis." *Journal of Statistical Software*, **97**, 1–42. [doi:10.18637/jss.v097.i08](https://doi.org/10.18637/jss.v097.i08).
- <span id="page-44-0"></span>Muggeo VM, *et al.* (2008). "Segmented: an R package to fit regression models with broken-line relationships." R *news*, **8**(1), 20–25.
- <span id="page-44-10"></span>Muller HG, Stadtmuller U (1987). "Estimation of heteroscedasticity in regression analysis." *The Annals of Statistics*, pp. 610–625. [doi:10.1214/aos/1176350364](https://doi.org/10.1214/aos/1176350364).
- <span id="page-44-11"></span>Müller HG, Stadtmüller U (1999). "Discontinuous versus smooth regression." *The Annals of Statistics*, **27**(1), 299–337. [doi:10.1214/aos/1018031113](https://doi.org/10.1214/aos/1018031113).
- <span id="page-44-2"></span>Niu YS, Hao N, Zhang H (2016). "Multiple change-point detection: a selective overview." *Statistical Science*, pp. 611–623. [doi:10.1214/16-STS587](https://doi.org/10.1214/16-STS587).
- <span id="page-44-8"></span>Pein F, Hotz T, Sieling H, Aspelmeier T (2023). stepR*: Multiscale change-point inference*. R package version 2.1-9, URL <https://CRAN.R-project.org/package=stepR>.
- Pierre-Jean M, Rigaill G, Neuvial P (2015). "Performance evaluation of DNA copy number segmentation methods." *Briefings in bioinformatics*, **16**(4), 600–615. [doi:10.1093/bib/](https://doi.org/10.1093/bib/bbu026) [bbu026](https://doi.org/10.1093/bib/bbu026).
- <span id="page-44-13"></span>R Core Team (2023). R*: A Language and Environment for Statistical Computing*. R Foundation for Statistical Computing, Vienna, Austria. URL <https://www.R-project.org/>.
- <span id="page-44-9"></span>Rice J (1984). "Bandwidth choice for nonparametric regression." *The Annals of Statistics*, pp. 1215–1230. [doi:10.1214/aos/1176346788](https://doi.org/10.1214/aos/1176346788).
- <span id="page-44-4"></span>Rigaill G (2010). "Pruned dynamic programming for optimal multiple change-point detection." *arXiv preprint arXiv:1004.0887*, **17**. [doi:10.48550/arXiv.1004.0887](https://doi.org/10.48550/arXiv.1004.0887).
- <span id="page-44-12"></span>Ruanaidh JJKÓ, Fitzgerald WJ (1996). *Numerical Bayesian Methods Applied to Signal Processing*. Springer New York. [doi:10.1007/978-1-4612-0717-7](https://doi.org/10.1007/978-1-4612-0717-7).
- <span id="page-44-7"></span>Runge V, Hocking TD, Romano G, Afghah F, Fearnhead P, Rigaill G (2023). "gfpop: An R Package for Univariate Graph-Constrained Change-Point Detection." *Journal of Statistical Software*, **106**, 1–39. [doi:10.18637/jss.v106.i06](https://doi.org/10.18637/jss.v106.i06).
- <span id="page-44-1"></span>Shipmon DT, Gurevitch JM, Piselli PM, Edwards ST (2017). "Time series anomaly detection; detection of anomalous drops with limited features and sparse examples in noisy highly periodic data." *arXiv preprint arXiv:1708.03665*. [doi:10.48550/arXiv.1708.03665](https://doi.org/10.48550/arXiv.1708.03665).
- <span id="page-45-8"></span>Shumway RH, Stoffer DS, Stoffer DS (2000). *Time series analysis and its applications*, volume 3. Springer. [doi:10.1007/978-3-319-52452-8](https://doi.org/10.1007/978-3-319-52452-8).
- <span id="page-45-1"></span>Stephens DA (1994). "Bayesian retrospective multiple-changepoint identification." *Journal of the Royal Statistical Society: Series C (Applied Statistics)*, **43**(1), 159–178. [doi:10.2307/](https://doi.org/10.2307/2986119) [2986119](https://doi.org/10.2307/2986119).
- <span id="page-45-10"></span>Stransky N, Vallot C, Reyal F, Bernard-Pierrot I, de Medina SGD, Segraves R, de Rycke Y, Elvin P, Cassidy A, Spraggon C, Graham A, Southgate J, Asselain B, Allory Y, Abbou CC, Albertson DG, Thiery JP, Chopin DK, Pinkel D, Radvanyi F (2006). "Regional copy number–independent deregulation of transcription in cancer." *Nature Genetics*, **38**(12), 1386–1396. [doi:10.1038/ng1923](https://doi.org/10.1038/ng1923).
- <span id="page-45-2"></span>Tartakovsky A, Nikiforov I, Basseville M (2014). *Sequential analysis: Hypothesis testing and changepoint detection*. CRC Press. [doi:10.1201/b17279](https://doi.org/10.1201/b17279).
- <span id="page-45-3"></span>Truong C, Oudre L, Vayatis N (2020). "Selective review of offline change point detection methods." *Signal Processing*, **167**, 107299. [doi:10.1016/j.sigpro.2019.107299](https://doi.org/10.1016/j.sigpro.2019.107299).
- <span id="page-45-9"></span>Van den Burg GJ, Williams CK (2020). "An evaluation of change point detection algorithms." *arXiv preprint arXiv:2003.06222*. [doi:10.48550/arXiv.2003.06222](https://doi.org/10.48550/arXiv.2003.06222).
- <span id="page-45-6"></span>Wang T, Samworth RJ (2018). "High dimensional change point estimation via sparse projection." *Journal of the Royal Statistical Society Series B: Statistical Methodology*, **80**(1), 57–83. [doi:10.1111/rssb.12243](https://doi.org/10.1111/rssb.12243).
- <span id="page-45-11"></span>Zeileis A, Kleiber C, Krämer W, Hornik K (2003). "Testing and dating of structural changes in practice." *Computational Statistics & Data Analysis*, **44**(1-2), 109–123. [doi:10.1016/](https://doi.org/10.1016/S0167-9473(03)00030-6) [S0167-9473\(03\)00030-6](https://doi.org/10.1016/S0167-9473(03)00030-6).
- <span id="page-45-5"></span>Zeileis A, Leisch F, Hornik K, Kleiber C (2002). "strucchange: An R package for testing for structural change in linear regression models." *Journal of statistical software*, **7**, 1–38. [doi:10.18637/jss.v007.i02](https://doi.org/10.18637/jss.v007.i02).
- <span id="page-45-7"></span>Zhang NR, Siegmund DO (2007). "A modified Bayes information criterion with applications to the analysis of comparative genomic hybridization data." *Biometrics*, **63**(1), 22–32. [doi:10.1111/j.1541-0420.2006.00662.x](https://doi.org/10.1111/j.1541-0420.2006.00662.x).
- <span id="page-45-0"></span>Zhang X, Dawn T (2023). "Sequential Gradient Descent and Quasi-Newton's Method for Change-Point Analysis." In *International Conference on Artificial Intelligence and Statistics*, pp. 1129–1143. PMLR. [doi:10.48550/arXiv.2210.12235](https://doi.org/10.48550/arXiv.2210.12235).
- <span id="page-45-4"></span>Zhao K, Wulder MA, Hu T, Bright R, Wu Q, Qin H, Li Y, Toman E, Mallick B, Zhang X, *et al.* (2019). "Detecting change-point, trend, and seasonality in satellite time series data to track abrupt changes and nonlinear dynamics: A Bayesian ensemble algorithm." *Remote sensing of Environment*, **232**, 111181. [doi:10.1016/j.rse.2019.04.034](https://doi.org/10.1016/j.rse.2019.04.034).

## **A. mBIC for general likelihood models**

<span id="page-46-0"></span>We derive the mBIC to select the number of change points. We approach this problem by deriving an asymptotic approximation of the Bayes factor. Consider the change point model:

$$
z_i \sim f(\cdot | \theta_j)
$$
 for  $i = \tau_j + 1, \ldots, \tau_{j+1}, \quad j = 0, \ldots, k$ ,

where  $\theta_j \in \mathbb{R}^d$ ,  $\tau_0 = 0$  and  $\tau_{k+1} = T$ . Write  $Z = (z_1, \ldots, z_T)$  and let  $\mathcal{M}_k$  be the model with *k* change points. We aim to find *k* which maximizes the posterior probability:

<span id="page-46-1"></span>
$$
\frac{P(\mathcal{M}_k|Z)}{P(\mathcal{M}_0|Z)} = \frac{P(Z|\mathcal{M}_k)P(\mathcal{M}_k)}{P(Z|\mathcal{M}_0)P(\mathcal{M}_0)},
$$
\n(21)

where the first term on the RHS of [\(21\)](#page-46-1) is known as the Bayes factor. We let  $\boldsymbol{\theta} = (\theta_0, \ldots, \theta_k)$ and  $\tau = (\tau_1, \ldots, \tau_k)$  be the parameters associated with model  $\mathcal{M}_k$ . We have

$$
P(Z|\mathcal{M}_k) = \iint P(Z|\boldsymbol{\theta}, \boldsymbol{\tau}, \mathcal{M}_k) \pi(\boldsymbol{\theta}, \boldsymbol{\tau} | \mathcal{M}_k) d\boldsymbol{\theta} d\boldsymbol{\tau}
$$
  
= 
$$
\iint \exp \left\{ \sum_{j=0}^k \sum_{i=\tau_j+1}^{\tau_{j+1}} \log f(z_i|\theta_j) + \log \pi(\boldsymbol{\theta} | \mathcal{M}_k) \right\} d\boldsymbol{\theta} \pi(\boldsymbol{\tau} | \mathcal{M}_k) d\boldsymbol{\tau},
$$

where  $\pi(\theta, \tau | \mathcal{M}_k) = \pi(\theta | \mathcal{M}_k) \pi(\tau | \mathcal{M}_k)$  is a prior distribution over the parameters given  $\mathcal{M}_k$ . We assume that  $\theta \in \Theta_k$  and  $\pi(\theta|\mathcal{M}_k) = C_k$  is the uniform distribution over  $\Theta_k$ , where  $\Theta_k$  is a compact parameter space. Let  $\hat{\theta}_j = \arg \max_{\theta} \sum_{i=\tau_j+1}^{\tau_{j+1}} \log f(z_i|\theta)$ . By the Taylor expansion, we obtain for each *j*

$$
\sum_{i=\tau_j+1}^{\tau_{j+1}} \log f(z_i|\theta_j) \approx \sum_{i=\tau_j+1}^{\tau_{j+1}} \log f(z_i|\hat{\theta}_j) - \frac{1}{2}(\theta_j - \hat{\theta}_j)^\top H_j(\hat{\theta}_j)(\theta_j - \hat{\theta}_j),
$$

where  $H_j(\theta) = -\sum_{i=\tau_j+1}^{\tau_{j+1}} \partial^2 \log f(z_i|\theta) / \partial \theta \partial \theta^\top$ . Using the Laplace approximation, we get

$$
\int \exp \left\{ \sum_{j=0}^{k} \sum_{i=\tau_j+1}^{\tau_{j+1}} \log f(z_i|\theta_j) + \log \pi(\boldsymbol{\theta}|\mathcal{M}_k) \right\} d\boldsymbol{\theta}
$$
  
=
$$
C_k \prod_{j=0}^{k} \int \exp \left\{ -\frac{1}{2} (\theta_j - \hat{\theta}_j)^{\top} H_j(\hat{\theta}_j) (\theta_j - \hat{\theta}_j) \right\} d\theta_j \prod_{i=\tau_j+1}^{\tau_{j+1}} f(z_i|\hat{\theta}_j)
$$
  
=
$$
C_k (2\pi)^{(k+1)d/2} \prod_{j=0}^{k} |H_j(\hat{\theta}_j)|^{-1/2} \prod_{i=\tau_j+1}^{\tau_{j+1}} f(z_i|\hat{\theta}_j).
$$

Setting  $n_j = \tau_{j+1} - \tau_j$ , we have

$$
\frac{1}{n_j} H_j(\hat{\theta}_j) \approx I_j(\hat{\theta}_j),
$$

where  $I_j(\theta)$  is the Fisher information matrix. It thus implies that

$$
P(Z|\mathcal{M}_k) \approx C_k (2\pi)^{(k+1)d/2} \int \prod_{j=0}^k n_j^{-d/2} |I_j(\hat{\theta}_j)|^{-1/2} \prod_{i=\tau_j+1}^{\tau_{j+1}} f(z_i|\hat{\theta}_j)\pi(\tau|\mathcal{M}_k)d\tau
$$
  
=  $C_k (2\pi)^{(k+1)d/2} \int \exp\{U_k(\tau)\}\pi(\tau|\mathcal{M}_k)d\tau$ ,

where we have defined

$$
\log \left\{ \prod_{j=0}^{k} n_j^{-d/2} |I_j(\hat{\theta}_j)|^{-1/2} \prod_{i=\tau_j+1}^{\tau_{j+1}} f(z_i|\hat{\theta}_j) \right\}
$$
  
=  $-\frac{d}{2} \sum_{j=0}^{k} \log n_j - \frac{1}{2} \sum_{j=0}^{k} \log(|I_j(\hat{\theta}_j)|) + \sum_{j=0}^{k} \sum_{i=\tau_j+1}^{\tau_{j+1}} \log f(z_i|\hat{\theta}_j)$   
 $\approx -\frac{d}{2} \sum_{j=0}^{k} \log n_j + \sum_{j=0}^{k} \sum_{i=\tau_j+1}^{\tau_{j+1}} \log f(z_i|\hat{\theta}_j) := U_k(\boldsymbol{\tau}).$ 

The last approximation is due to the assumption that  $log(|I_j(\hat{\theta}_j)|) = o(n_j)$ . Next, we discuss the prior on the change point locations. Consider the set

$$
\mathcal{D}_k = \left\{ \boldsymbol{\tau}: 1 < \tau_1 < \tau_2 < \cdots < \tau_k < T, \min_{0 \le i \le k} |\tau_{i+1} - \tau_i| \ge \epsilon T \right\},\
$$

for some  $\epsilon > 0$ . We assume a uniform prior over  $\mathcal{D}_k$ . Then,

$$
\pi(\boldsymbol{\tau}|\mathcal{M}_k) \approx O\left(\frac{a_{T,k}}{T^k}\right)
$$

where  $\log(a_{T,k}/T^k) = -k \log(T)(1 + o(1))$ . Let  $\hat{\tau} = \arg \max_{\tau} U_k(\tau)$ . We shall approximate  $\int \exp\{U_k(\tau)\}\pi(\tau|\mathcal{M}_k)d\tau$  by  $a_{T,k}\exp\{U_k(\hat{\tau})\}/T^k$ , which leads to

$$
\log P(Z|\mathcal{M}_k) \approx -k \log(T) + U_k(\hat{\boldsymbol{\tau}}).
$$

We remark that this approximation can be justified rigorously in the univariate Gaussian model with changing mean and constant variance, see, e.g., [Zhang and Siegmund](#page-45-7) [\(2007\)](#page-45-7). Combining the above derivations, we suggest choosing *k* such that

$$
-2\sum_{j=0}^k \sum_{i=\tau_j+1}^{\tau_{j+1}} \log f(z_i|\hat{\theta}_j) + d \sum_{j=0}^k \log n_j + 2k\log(T)
$$

is minimized, which is equivalent to minimizing the mBIC in Definition [1.](#page-8-0)

### **A.1. mBIC for Gaussian location models**

We demonstrate that the proposed mBIC in [\(12\)](#page-8-3) coincides with the results in [Zhang and](#page-45-7) [Siegmund](#page-45-7) [\(2007\)](#page-45-7) for the mean change model with Gaussian noise.

Suppose an univariate  $(d = 1)$  data sequence  $\{z_t\}_{t=1}^T$  satisfies

$$
z_t = \mu_t + \epsilon_t, \quad \epsilon_t \sim \mathcal{N}(0, 1), \quad 1 \le t \le T,
$$

where the mean  $\{\mu_t\}_{t=1}^T$  is piece-wise constant with *k* change points  $0 = \tau_0 < \tau_1 < \cdots < \tau_k <$ 

 $\tau_{k+1} = T$ . Thus, we have

$$
\begin{split} \text{mBIC}(k,\tau) &:= \sum_{j=0}^{k} C(z_{\tau_{j}+1:\tau_{j+1}}) + \frac{d}{2} \sum_{j=0}^{k} \log(\tau_{j+1} - \tau_{j}) + (k+1) \log(T) \\ &= -\sum_{j=0}^{k} \sum_{i=\tau_{j}+1}^{\tau_{j+1}} \log f(z_{i}|\hat{\mu}_{\tau_{j}+1:\tau_{j+1}}) + \frac{1}{2} \sum_{j=0}^{k} \log n_{j} + (k+1) \log(T) \\ &= \frac{1}{2} \sum_{j=0}^{k} \sum_{i=\tau_{j}+1}^{\tau_{j+1}} (z_{i} - \hat{\mu}_{\tau_{j}+1:\tau_{j+1}})^{2} + \frac{1}{2} \sum_{j=0}^{k} \log n_{j} + (k+1) \log(T) + \frac{T}{2} \log(2\pi) \\ &= \frac{1}{2} \sum_{i=1}^{T} (z_{i} - \hat{\mu}_{\tau_{j}+1:\tau_{j+1}})^{2} + \frac{1}{2} \sum_{j=0}^{k} \log n_{j} + (k+1) \log(T) + \frac{T}{2} \log(2\pi) \\ &= \frac{1}{2} \left\{ \sum_{i=1}^{T} (z_{i} - \hat{\mu}_{\tau_{j}+1:\tau_{j+1}})^{2} - \sum_{i=1}^{T} z_{i}^{2} + T\bar{z}^{2} \right\} + \frac{1}{2} \sum_{j=0}^{k} \log n_{j} + \left(k - \frac{1}{2}\right) \log(T) + c_{T} \\ &= -\frac{1}{2} \sum_{i=1}^{T} (\bar{z} - \hat{\mu}_{\tau_{j}+1:\tau_{j+1}})^{2} + \frac{1}{2} \sum_{j=0}^{k} \log n_{j} + \left(k - \frac{1}{2}\right) \log(T) + c_{T} \\ &= -\frac{1}{2} \sum_{j=0}^{k} n_{j} (\hat{\mu}_{\tau_{j}+1:\tau_{j+1}} - \bar{z})^{2} + \frac{1}{2} \sum_{j=0}^{k} \log n_{j} + \left(k - \frac{1}{2}\right) \log(T) + c_{T}, \end{split}
$$

where

$$
\bar{z} = \frac{1}{T} \sum_{t=1}^{T} z_i,
$$
  
\n
$$
n_j = \tau_{j+1} - \tau_j,
$$
  
\n
$$
\hat{\mu}_{\tau_j+1:\tau_{j+1}} = \frac{1}{n_j} \sum_{t=\tau_j+1}^{\tau_{j+1}} z_t, \text{ for } \tau_j+1 \le i \le \tau_{j+1},
$$

and  $c_T = \{3 \log(T) + T \log(2\pi) + \sum_{i=1}^T z_i^2 - T\bar{z}^2\}/2$  is a constant independent of *k*.

# **B. Gradient and Hessian for ARMA models**

## <span id="page-48-0"></span>**B.1. ARMA(1, 1) models**

Under the assumption that  $\epsilon_0 = 0$  and  $x_0 = 0$ , we have

$$
\epsilon_1 = x_1,\n\epsilon_2 = x_2 - \phi x_1 - \psi \epsilon_1 = x_2 - \phi x_1 - \psi x_1,\n\epsilon_3 = x_3 - \phi x_2 - \psi \epsilon_2 = x_3 - \phi x_2 - \psi (x_2 - \phi x_1 - \psi x_1),\n\epsilon_t = x_t - \phi x_{t-1} - \psi \epsilon_{t-1}.
$$

Denote the noise terms as

$$
\epsilon(\phi, \psi) = (\epsilon_1, \epsilon_2, \dots, \epsilon_T)^{\top}
$$
  
=  $(x_1, x_2 - \phi x_1 - \psi \epsilon_1, x_3 - \phi x_2 - \psi \epsilon_2, \dots, x_T - \phi x_{T-1} - \psi \epsilon_{T-1})^{\top}.$ 

We can approximate the negative log-likelihood function by the following Quasi Maximum Likelihood Estimation (QMLE) method:

$$
\tilde{\ell}(\phi,\psi) = \frac{T}{2} \left\{ \log(2\pi) + \log(\sigma^2) \right\} + \frac{1}{2\sigma^2} \epsilon(\phi,\psi)^\top \epsilon(\phi,\psi).
$$

The gradient of the negative log-likelihood function with respect to  $\phi$ ,  $\psi$  and  $\sigma^2$  are given by

$$
\frac{\partial \tilde{\ell}}{\partial \phi} = \frac{1}{\sigma^2} \sum_{t=1}^T c_{\phi}(\psi)_{t} \epsilon_t,
$$

$$
\frac{\partial \tilde{\ell}}{\partial \psi} = \frac{1}{\sigma^2} \sum_{t=1}^T c_{\psi}(\phi, \psi) \epsilon_t,
$$

$$
\frac{\partial \tilde{\ell}}{\partial \sigma^2} = \frac{T}{2\sigma^2} - \frac{1}{2\sigma^4} \sum_{t=1}^T \epsilon_t^2,
$$

where  $c_{\phi}(\psi)_1 = 0$ ,  $c_{\psi}(\phi, \psi)_1 = 0$  and

$$
c_{\phi}(\psi)_t = \frac{\partial \epsilon_t}{\partial \phi} = -(x_{t-1} + \psi c_{\phi}(\psi)_{t-1}),
$$
  

$$
c_{\psi}(\phi, \psi)_t = \frac{\partial \epsilon_t}{\partial \psi} = -(\epsilon_{t-1} + \psi c_{\psi}(\phi, \psi)_{t-1}),
$$

are defined recursively. The Hessian matrix of the negative log-likelihood function with respect to  $\phi$ ,  $\psi$  and  $\sigma^2$  are given by

$$
\frac{\partial^2 \tilde{\ell}}{\partial \phi^2} = \frac{1}{\sigma^2} \sum_{t=1}^T c_{\phi}(\psi)_t^2,
$$
\n
$$
\frac{\partial^2 \tilde{\ell}}{\partial \phi \partial \psi} = \frac{1}{\sigma^2} \sum_{t=1}^T c_{\phi}(\psi)_t c_{\psi}(\phi, \psi)_t + \frac{1}{\sigma^2} \sum_{t=1}^T c_{\phi, \psi}(\psi)_t \epsilon_t,
$$
\n
$$
\frac{\partial^2 \tilde{\ell}}{\partial \sigma^2 \partial \phi} = -\frac{1}{\sigma^4} \sum_{t=1}^T c_{\phi}(\psi)_t \epsilon_t,
$$
\n
$$
\frac{\partial^2 \tilde{\ell}}{\partial \psi^2} = \frac{1}{\sigma^2} \sum_{t=1}^T c_{\psi}(\phi, \psi)_t^2 + \frac{1}{\sigma^2} c_{\psi, \psi}(\phi, \psi) \epsilon_t,
$$
\n
$$
\frac{\partial^2 \tilde{\ell}}{\partial \sigma^2 \partial \psi} = -\frac{1}{\sigma^4} \sum_{t=1}^T c_{\psi}(\phi, \psi)_t \epsilon_t,
$$
\n
$$
\frac{\partial^2 \tilde{\ell}}{\partial \sigma^2} = -\frac{T}{2\sigma^4} + \frac{1}{\sigma^6} \sum_{t=1}^T \epsilon_t^2,
$$
\n(22)

where  $c_{\phi,\psi}(\psi)_1 = 0$ ,  $c_{\psi,\psi}(\phi,\psi)_1 = 0$  and

$$
c_{\phi,\psi}(\psi)_t = \frac{\partial^2 \epsilon_t}{\partial \phi \partial \psi} = -(c_{\phi}(\psi)_{t-1} + \psi c_{\phi,\psi}(\psi)_{t-1}),
$$
  

$$
c_{\psi,\psi}(\phi,\psi)_t = \frac{\partial^2 \epsilon_t}{\partial \psi^2} = -(2c_{\psi}(\phi,\psi)_{t-1} + \psi c_{\psi,\psi}(\phi,\psi)_{t-1}),
$$

are defined recursively.

## **B.2.** ARMA $(p, q)$  models

For a general ARMA $(p, q)$  model, under the assumption that  $\epsilon_{0:1-q} = \mathbf{0}$  and  $x_{0:1-p} = \mathbf{0}$ , we have

$$
\epsilon_1 = x_1,\n\epsilon_2 = x_2 - \phi^{\top} x_{2-1:2-p} - \psi^{\top} \epsilon_{2-1:2-q},\n\epsilon_t = x_t - \phi^{\top} x_{t-1:t-p} - \psi^{\top} \epsilon_{t-1:t-q},
$$

and the quasi-negative log-likelihood function can be written as

$$
\tilde{\ell}(\boldsymbol{\phi},\boldsymbol{\psi}) = \frac{T}{2} \left\{ \log(2\pi) + \log(\sigma^2) \right\} + \frac{1}{2\sigma^2} \boldsymbol{\epsilon}(\boldsymbol{\phi},\boldsymbol{\psi})^\top \boldsymbol{\epsilon}(\boldsymbol{\phi},\boldsymbol{\psi}),
$$

where

$$
\begin{aligned}\n\boldsymbol{\phi} &= (\phi_1, \phi_2, \dots, \phi_p)^\top, \\
\boldsymbol{\psi} &= (\psi_1, \psi_2, \dots, \psi_q)^\top, \\
\boldsymbol{\epsilon}(\boldsymbol{\phi}, \boldsymbol{\psi}) &= (\epsilon_1, \epsilon_2, \dots, \epsilon_T)^\top \\
&= (x_1, x_2 - \boldsymbol{\phi}^\top \boldsymbol{x}_{2-1:2-p} - \boldsymbol{\psi}^\top \boldsymbol{\epsilon}_{2-1:2-q}, \dots, x_T - \boldsymbol{\phi}^\top \boldsymbol{x}_{T-1:T-p} - \boldsymbol{\psi}^\top \boldsymbol{\epsilon}_{T-1:T-q})^\top.\n\end{aligned}
$$

Thus, the gradient of the negative log-likelihood function with respect to  $\phi$ ,  $\psi$  and  $\sigma^2$  are given by

$$
\frac{\partial \tilde{\ell}}{\partial \phi} = \frac{1}{\sigma^2} \sum_{t=1}^T \epsilon_t c_{\phi}(\psi)_t \in \mathbb{R}^{p \times 1},
$$

$$
\frac{\partial \tilde{\ell}}{\partial \psi} = \frac{1}{\sigma^2} \sum_{t=1}^T \epsilon_t c_{\psi}(\phi, \psi)_t \in \mathbb{R}^{q \times 1},
$$

$$
\frac{\partial \tilde{\ell}}{\partial \sigma^2} = \frac{T}{2\sigma^2} - \frac{1}{2\sigma^4} \sum_{t=1}^T \epsilon_t^2 \in \mathbb{R},
$$

where  $c_{\phi}(\psi)_i = 0_p$ , for  $i = 1 - p, ..., 1$ ,  $c_{\psi}(\phi, \psi)_j = 0_q$  for  $j = 1 - q, ..., 1$  and

$$
\mathbf{c}_{\phi}(\psi)_t = \frac{\partial \epsilon_t}{\partial \phi} = -(x_{t-1:t-p} + \sum_{j=1}^q \psi_j \mathbf{c}_{\phi}(\psi)_{t-j}) \in \mathbb{R}^{p \times 1},
$$
  

$$
\mathbf{c}_{\psi}(\phi, \psi)_t = \frac{\partial \epsilon_t}{\partial \psi} = -(\epsilon_{t-1:t-q} + \sum_{j=1}^q \psi_j \mathbf{c}_{\psi}(\phi, \psi)_{t-j}) \in \mathbb{R}^{q \times 1},
$$

are defined recursively. The Hessian matrix of the negative log-likelihood function with respect

to  $\phi$ ,  $\psi$  and  $\sigma^2$  are given by

$$
\frac{\partial^2 \tilde{\ell}}{\partial \phi^2} = \frac{1}{\sigma^2} \sum_{t=1}^T c_{\phi}(\psi) c_{\phi}(\psi)^{\top} \in \mathbb{R}^{p \times p},
$$
  
\n
$$
\frac{\partial^2 \tilde{\ell}}{\partial \phi \partial \psi} = \frac{1}{\sigma^2} \sum_{t=1}^T c_{\psi}(\phi, \psi)_t c_{\phi}(\psi)_t^{\top} + \frac{1}{\sigma^2} \sum_{t=1}^T \epsilon_t c_{\phi, \psi}(\psi)_t \in \mathbb{R}^{q \times p},
$$
  
\n
$$
\frac{\partial^2 \tilde{\ell}}{\partial \sigma^2 \partial \phi} = -\frac{1}{\sigma^4} \sum_{t=1}^T \epsilon_t c_{\psi}(\psi)_t \in \mathbb{R}^{p \times 1},
$$
  
\n
$$
\frac{\partial^2 \tilde{\ell}}{\partial \psi^2} = \frac{1}{\sigma^2} \sum_{t=1}^T c_{\psi}(\phi, \psi)_t c_{\psi}(\phi, \psi)_t^{\top} + \frac{1}{\sigma^2} \sum_{t=1}^T \epsilon_t c_{\psi, \psi}(\phi, \psi)_t \in \mathbb{R}^{q \times q},
$$
  
\n
$$
\frac{\partial^2 \tilde{\ell}}{\partial \sigma^2 \partial \psi} = -\frac{1}{\sigma^4} \sum_{t=1}^T \epsilon_t c_{\psi}(\phi, \psi)_t \in \mathbb{R}^{q \times 1},
$$
  
\n
$$
\frac{\partial^2 \tilde{\ell}}{\partial \sigma^2} = -\frac{T}{2\sigma^4} + \frac{1}{\sigma^6} \sum_{t=1}^T \epsilon_t^2 \in \mathbb{R},
$$

where  $\mathbf{c}_{\phi,\psi}(\phi)_i = \mathbf{0}_{q \times p}$  for  $i = 1 - p, \ldots, 1$ ,  $\mathbf{c}_{\psi,\psi}(\phi,\psi)_j = \mathbf{0}_{q \times q}$  for  $j = 1 - q, \ldots, 1$  and

$$
\mathbf{c}_{\phi,\psi}(\psi)_t = \frac{\partial^2 \epsilon_t}{\partial \phi \partial \psi} = -(\mathbf{c}_{\phi}(\psi)_{t-1:t-q} + \sum_{j=1}^q \psi_j \mathbf{c}_{\phi,\psi}(\psi)_{t-j}) \in \mathbb{R}^{q \times p},
$$
  

$$
\mathbf{c}_{\psi,\psi}(\phi,\psi) = \frac{\partial^2 \epsilon_t}{\partial \psi^2} = -(\mathbf{c}_{\psi}(\phi,\psi)_{t-1:t-q} + \mathbf{c}_{\psi}(\phi,\psi)_{t-1:t-q}^T + \sum_{j=1}^q \psi_j \mathbf{c}_{\psi,\psi}(\phi,\psi)_{t-j}) \in \mathbb{R}^{q \times q}.
$$

## **Affiliation:**

Xingchi Li Department of Statistics Texas A&M University College Station, Texas, USA E-mail: [anthony.li@stat.tamu.edu](mailto:anthony.li@stat.tamu.edu) URL: <https://xingchi.li/>

Xianyang Zhang Department of Statistics Texas A&M University College Station, Texas, USA E-mail: [zhangxiany@stat.tamu.edu](mailto:zhangxiany@stat.tamu.edu) URL: <https://zhangxiany-tamu.github.io/>